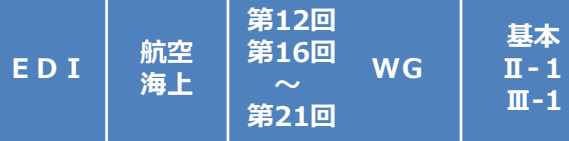

### 第6次NACCSにおけるEDI仕様(1)

・ 第6次NACCSにおけるEDI仕様について必要な見直しを実施する。

- 【 第6次NACCSにおけるEDI仕様の基本方針 】
	- ・ 第6次NACCSにおけるEDI仕様は、NACCSの安定的な継続利用を考慮し、原則として、第5次NACCSの仕 様を踏襲する。 ただし、これまでの WG における議論の内容を踏まえ、主に以下に示す項目について仕様の見直しを実施 する(各項目の概要等はP16からP34を参照)。

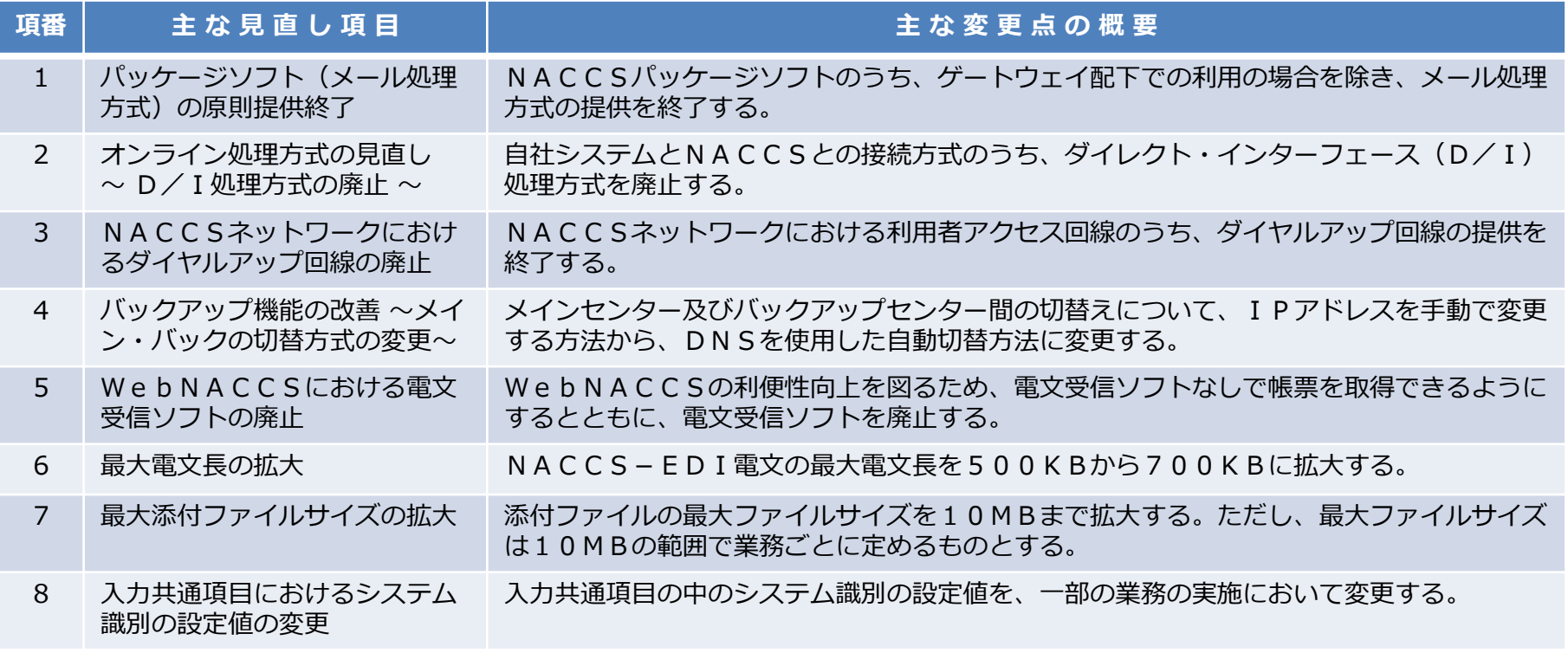

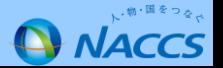

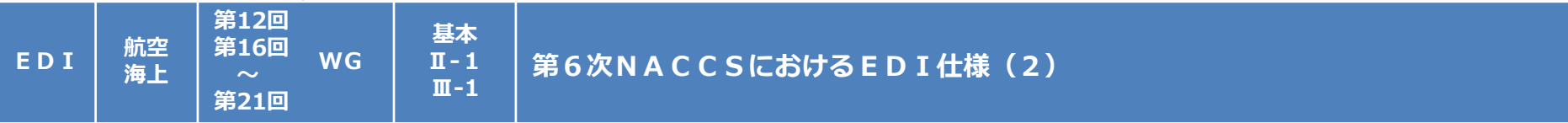

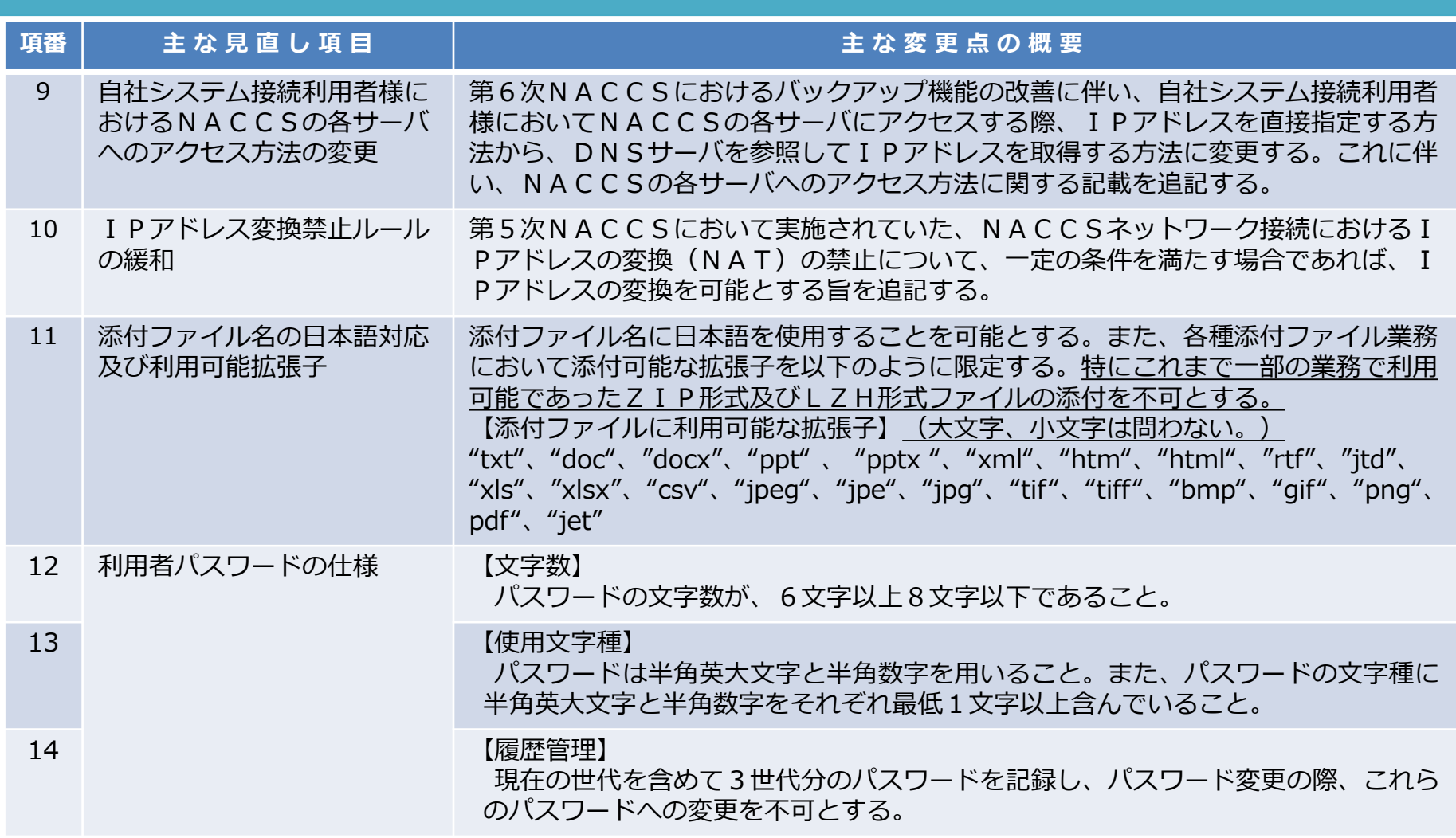

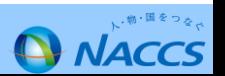

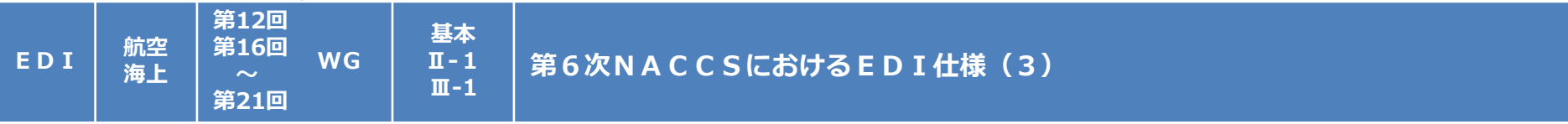

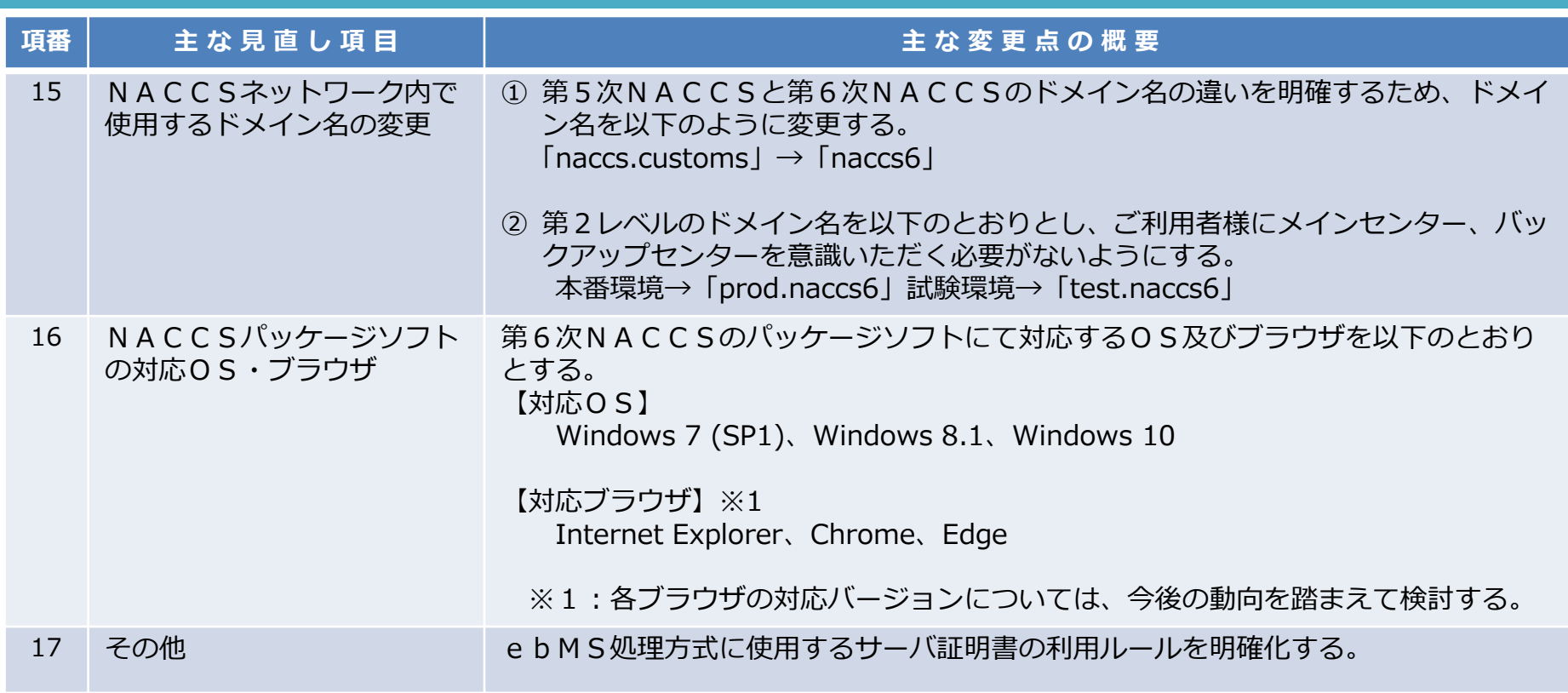

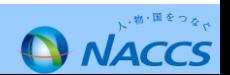

**第16回**

**EDI 海上 <sup>第</sup>12<sup>回</sup>**

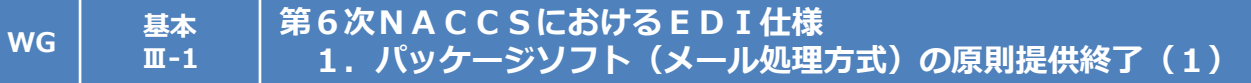

第6次NACCSにおいては、ゲートウェイ配下での利用の場合を除き、パッケージソフト(メール処理方式)の提供を 終了する。

- 1. パッケージソフト(メール処理方式)については、ゲートウェイ配下での利用の場合を除き(注)、提供を終了する。 (注)ゲートウェイ配下での利用者に対しては、従来通り、パッケージソフト(メール処理方式)の提供を継続。
- 2. 現在、パッケージソフト (メール処理方式) を利用している利用者様には、 n e t N A C C S処理方式への切替えをお願いする。
	- (注)netNACCSは、インターネット使用となるがデジタル証明書の導入や通信の暗号化といった適切なセキュリティ対策を 施しておりセキュリティを低下することなく、昨今ではコストメリットも得られる。

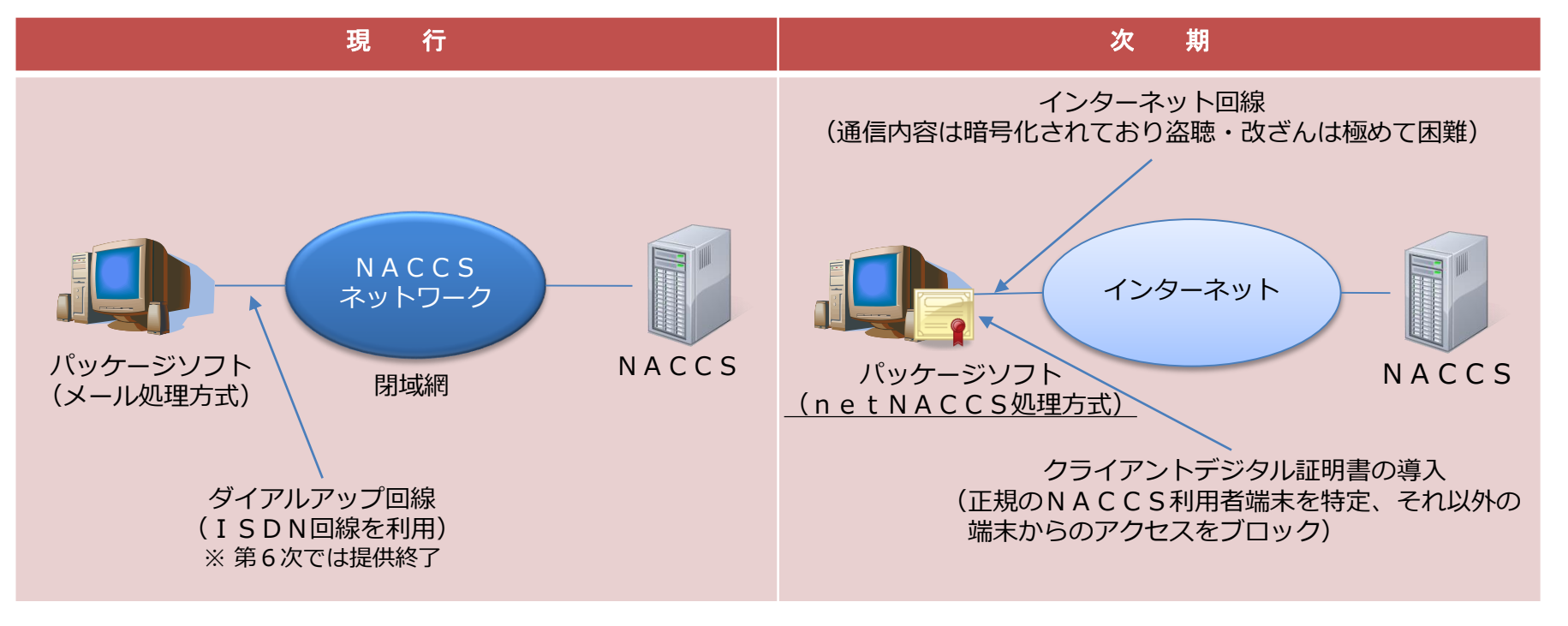

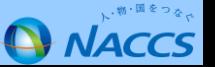

#### **EDI 海上 <sup>第</sup>12<sup>回</sup> 第16回 WG 基本 Ⅲ-1 第6次NACCSにおけるEDI仕様** 1. パッケージソフト(メール処理方式)の原則提供終了(2)

### **詳細仕様検討結果**

パッケージソフト(メール処理方式)の提供終了に際して検討を要する課題に対する対応方法は、それぞれ以下のとおり。

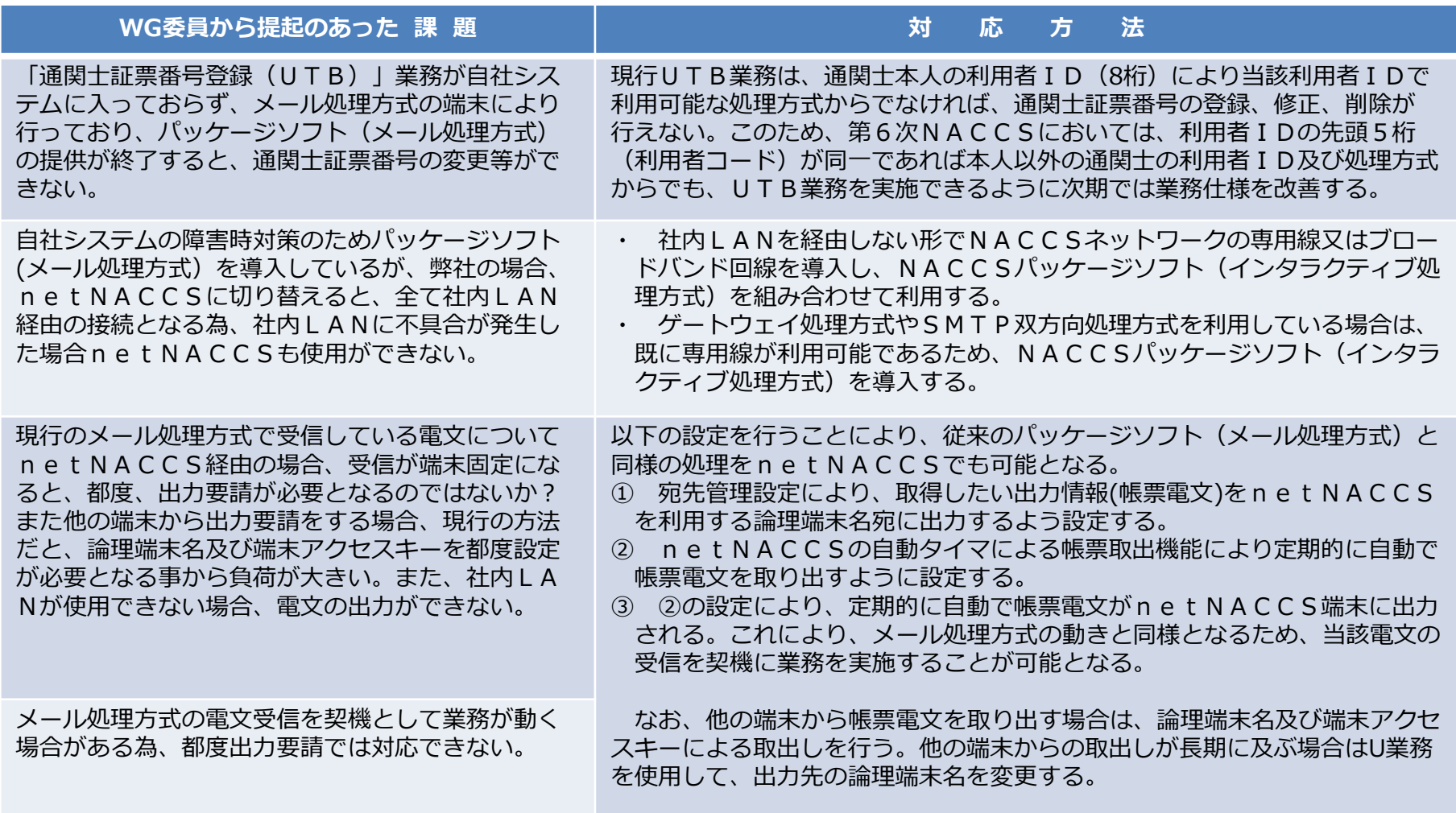

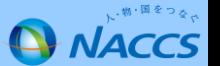

#### **EDI 航空 海上 第12回 WG 基本 第17回 Ⅲ-1 第6次NACCSにおけるEDI仕様 2.オンライン処理方式の見直し/EDIFACT電文及びXML電文**

- ·現行の接続方式のうち、ダイレクト・インターフェース(D/I)方式は、廃止する。
- ・NACCS業務におけるebMS処理方式の対応業務の見直しを実施する。
- ・EDIFACT電文及びXML電文で利用可能な業務については限定する。

### **詳細仕様検討結果**

・ 第6次NACCSにおけるオンライン処理方式は次のとおりとする。

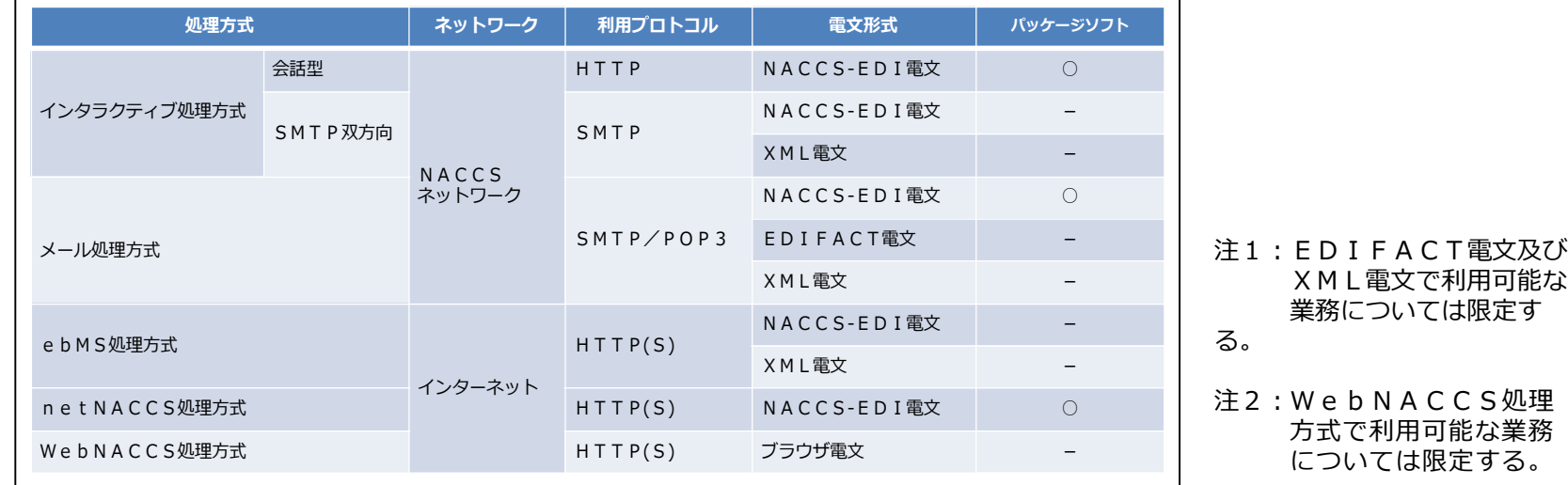

- ・ 第6次NACCSにおけるEDIFACTのメッセージバージョン等は、次のとおりとする。
	- (1)メッセージバージョン:D98B
	- (2)シンタックスルールのバージョン:Ver.3
	- (3)文字セット:レベルA(UNOA)、「♯」、「@」が使用可能
	- (4)対象業務:WG資料参照
- ・ 第6次NACCSにおけるebMSのメッセージバージョン等は、次のとおりとする。
	- (1)メッセージバージョン:ebXML Message Service v2.0及びebXML CPPAv2.0
	- (2)対象業務:WG資料参照

**EDI 航空 海上 第16回 第17回**

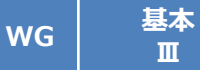

#### **第6次NACCSにおけるEDI仕様 3.ダイヤルアップ回線の廃止**

・第6次NACCSネットワークにおいては、ダイヤルアップ回線の提供を終了する。

### **詳細仕様検討結果**

- 第6次NACCSネットワークにおいては、下表の回線の提供を予定しており、 ダイヤルアップ回線については、提供を終了する。
- ・ 現在、ダイヤルアップ回線を使用している利用者様については、 基本的には、**netNACCS処理方式への切替** (※) をお願いしたい。 **回線種別 回線速度**

(※) netNACCS 処理方式への切替にあたって

- 利用者様においてインターネット回線の設置に係る手間が発生する ものの、それを上回る運用コスト上のメリットがあると考えられ る。
- 【ダイヤルアップ回線の廃止理由】 ■ netNACCS処理方式への切替により、インターネットを使用 することになるが、netNACCS処理方式ではクライアント デジタル証明書の導入や通信の暗号化といった適切なセキュリティ 対策が施されており、セキュリティが低下することはない。
- ダイヤルアップ回線は、NTTのISDN回線を使用しているが、 NTTよりISDN回線は2020年頃より順次廃止することが 発表されており、将来的にNACCSネットワークにおいて ダイヤルアップ回線は提供できなくなる。

専用線 64kbps 128kbps 1Mbps 3Mbps 5Mbps 10Mbps ブロードバンド回線  $(ADSI)$ 上り5Mbps,下り47Mbps (ベストエフォート) ブロードバンド回線 (光) 100Mbps (ベストエフォート)

(注) 上表に示す各回線の利用料金は、現在検討 中。

- 現在では常時接続型の高速回線が安価に利用できるため、NACCSセンターが独自にダイヤルアップ回線を提供する必然性は 薄れている。
- 第6次NACCSでは最大業務電文長の拡大や添付ファイルサイズの拡大を検討しており、ダイヤルアップ回線はNACCSを 利用する回線として必ずしも適当ではなくなってきていると考えられる。

### ◎ 次期において提供予定の回線

**第17回**

#### **EDI 航空 海上 第16回**

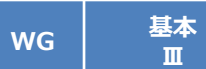

#### **第6次NACCSにおけるEDI仕様 (参考)第6次NACCSネットワーク(1)**

・第6次NACCSネットワークにおいては、ダイヤルアップ回線の提供を終了する。

#### **詳細仕様検討結果**

(1)次期提供回線メニュー

第6次NACCSネットワークにおいては以下の回線の提供を予定しており、また、回線の航空/海上区分を廃止することに伴い、 新たにオプションメニューを追加する予定としている。なお、各回線の利用料金は、現在検討中であり、今後の提示を予定している。

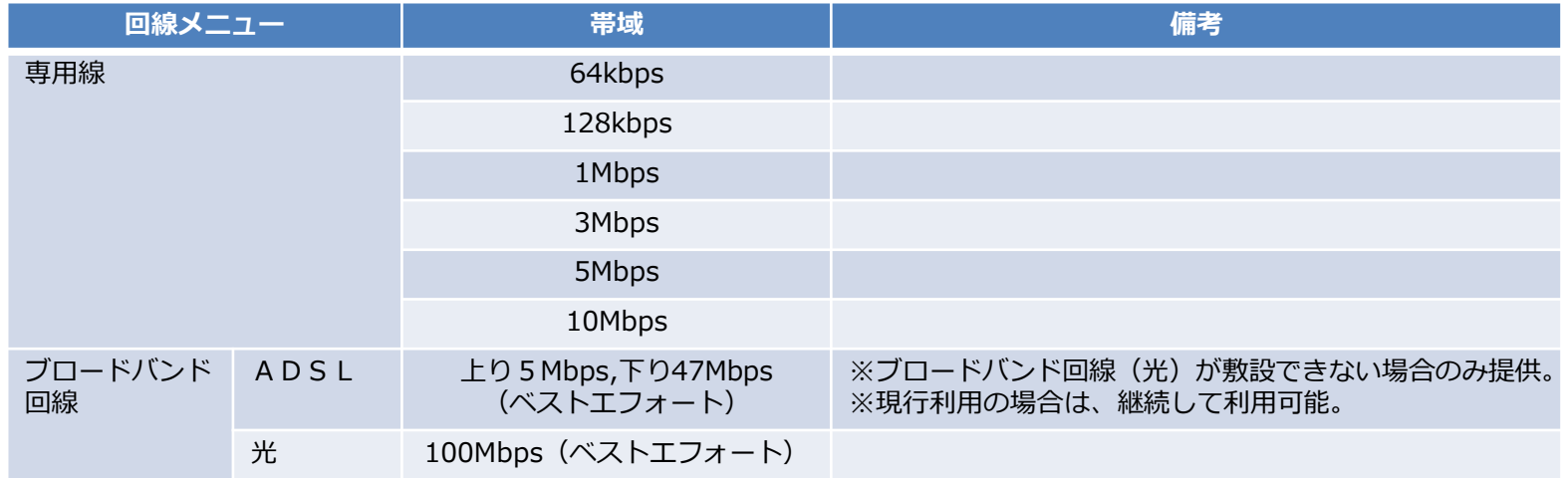

#### (2)次期提供オプションメニュー

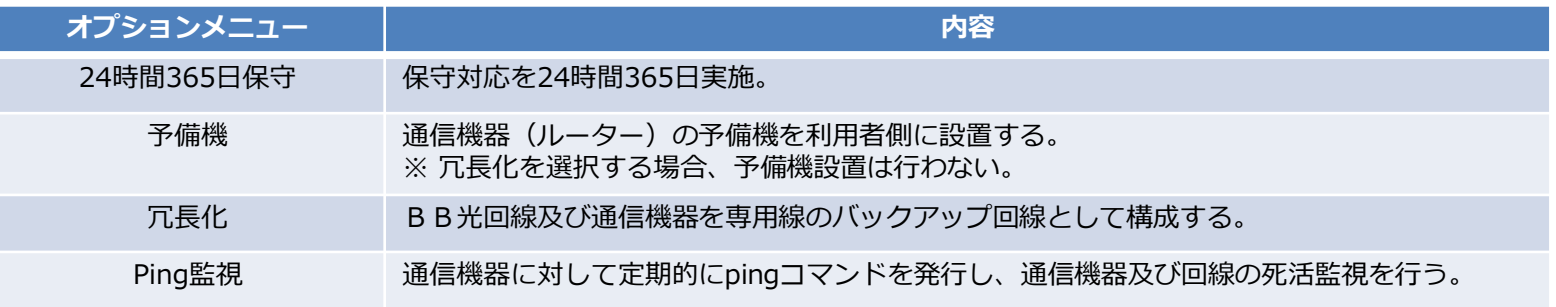

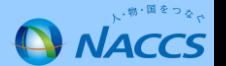

**第17回**

**EDI 航空 海上**

$$
\left|\begin{array}{c}\n\text{#16} \\
\text{#17} \\
\text{m}\n\end{array}\right|
$$

#### **第6次NACCSにおけるEDI仕様 (参考)第6次NACCSネットワーク(2)**

### ・第6次NACCSネットワークにおいては、ダイヤルアップ回線の提供を終了する。

**WG 基本 Ⅲ**

#### **詳細仕様検討結果**

#### 回線種別毎に選択可能なオプションを下表に「○」で示す。

#### (1)平日日勤帯保守(保守対応は9時~18時を予定)

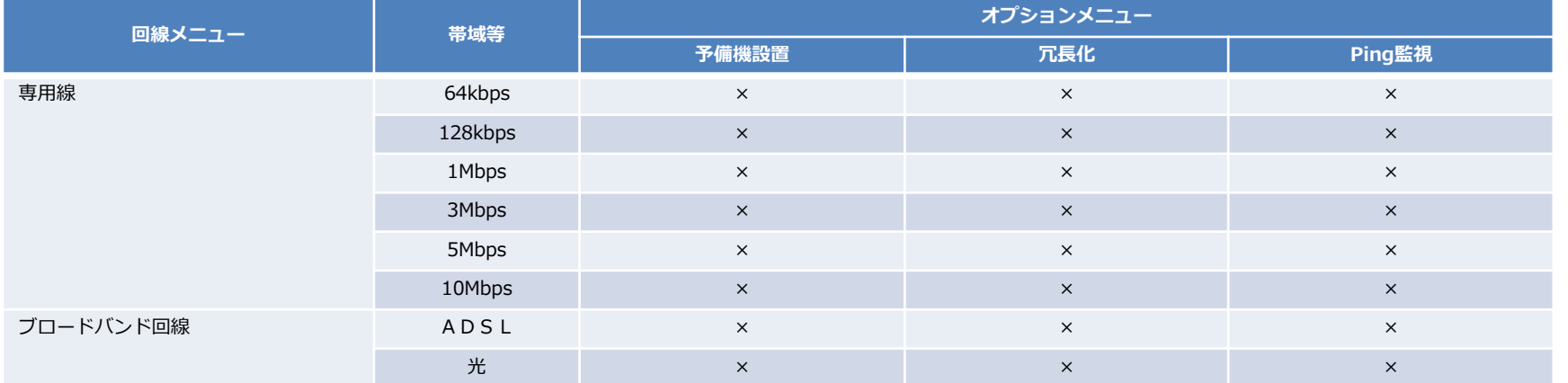

#### (2)24時間 365日保守

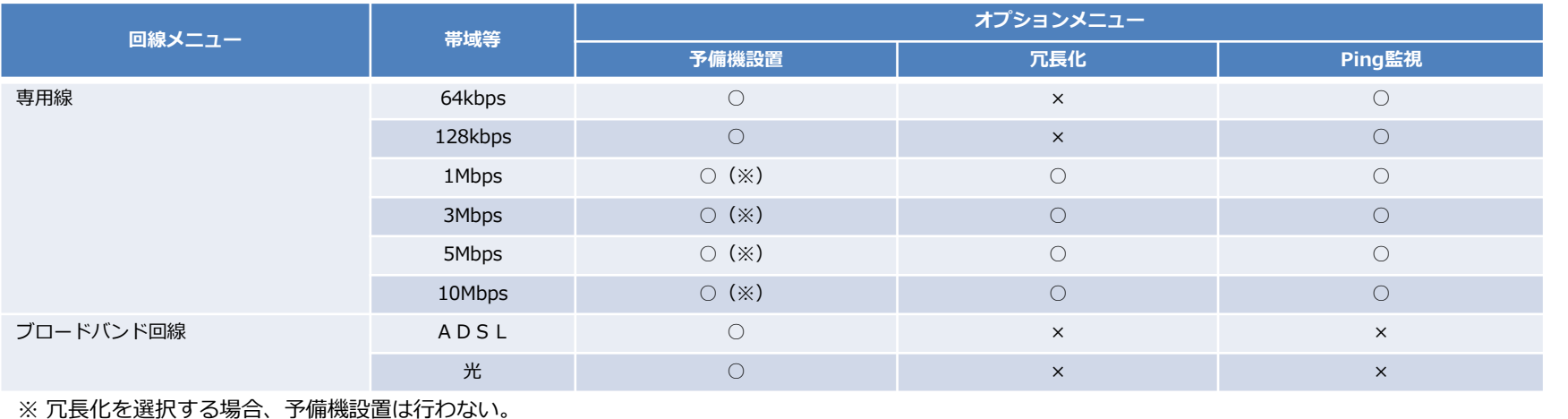

、物・国をつる。 **Q NACCS** 

**第12回 第17回**

**海上**

#### **WG 基本 Ⅱ-1 第6次NACCSにおけるEDI仕様 4.第6次NACCSにおけるバックアップ機能(1)**

### ・ 大規模災害や大規模障害への対応を強化するため、バックアップ機能を改善する。

### **詳細仕様検討結果**

**EDI 航空**

### 1. 切り替え時間等の短縮化

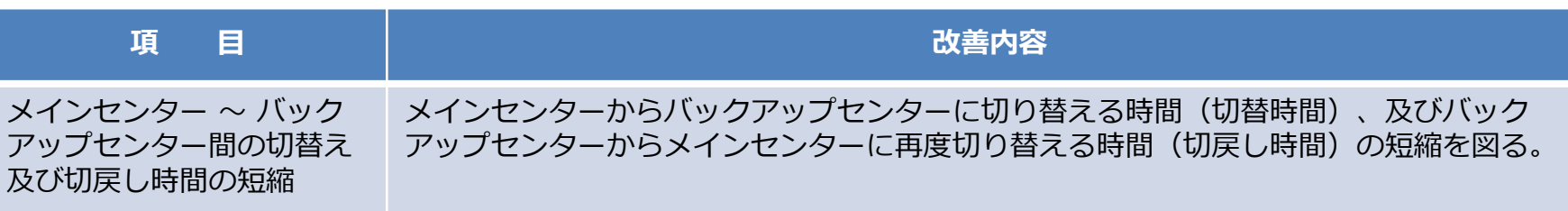

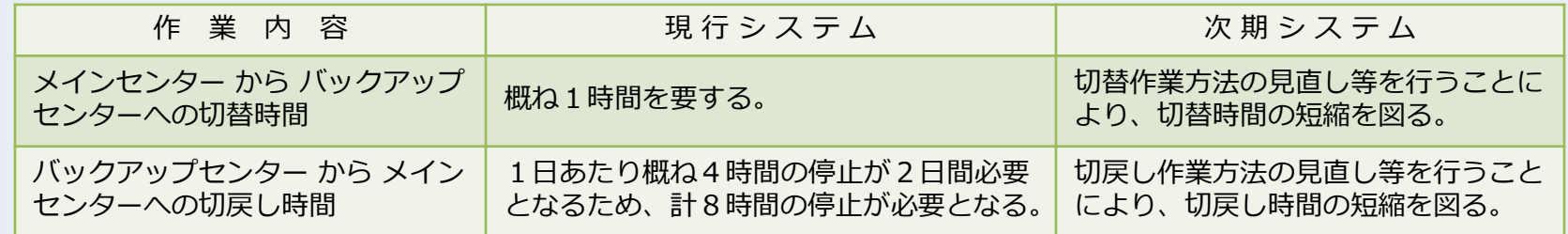

### 2. 関係省庁手続のバックアップ機能の強化

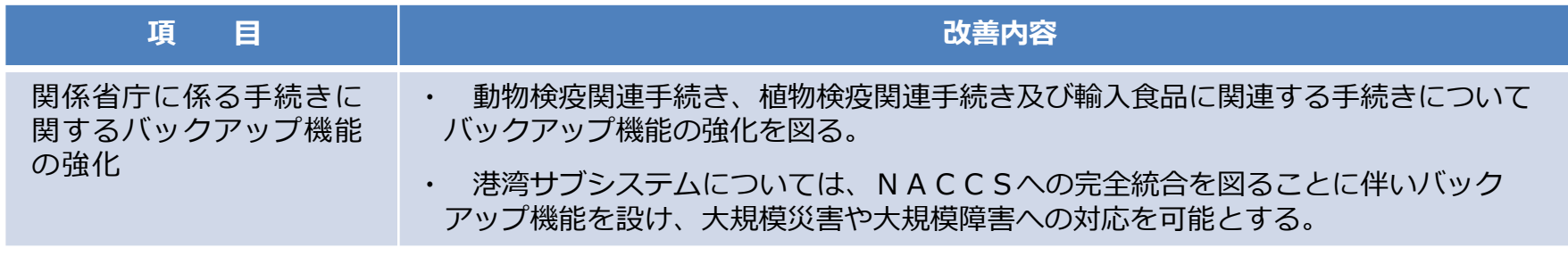

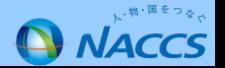

#### **EDI 航空 海上 第12回 第17回**

#### **WG 基本 Ⅱ-1**

### **第6次NACCSにおけるEDI仕様 4.第6次NACCSにおけるバックアップ機能(2)**

#### **詳細仕様検討結果**

### 3. 切替方法の改善

第6次NACCSにおいては、利用者は処理形態に応じ以下の設定を行うのみで、利用者が切替作業を行うことなく、 メインセンターからバックアップセンターへの切替を可能とするよう見直しを実施する(原則として、切替作業は全て センター側の設備で行う。)。

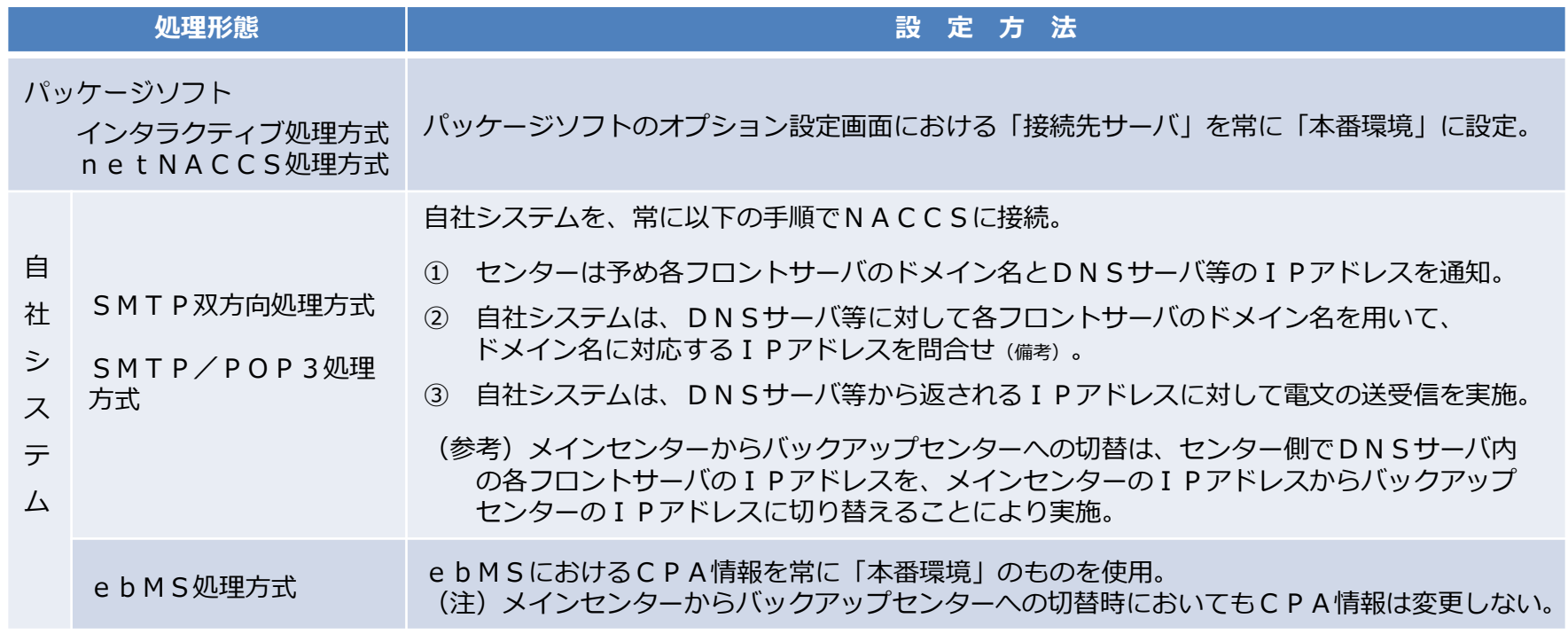

備考.上記切替の実現のため、自社システムでは、NACCSとの接続に先立ち、必ずDNSサーバ等に各フロントサーバのIPアドレスの 問合せを行うように変更し、DNSサーバ等から返された各フロントサーバのIPアドレスに対して、電文の送受信を行うことになる。

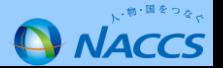

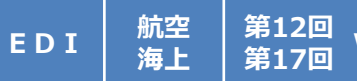

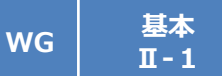

#### **詳細仕様検討結果**

- メインセンター~バックアップセンター間の切替作業について、IPアドレスを手動で変更する方法から、DNSを用いた 自動的な切替を行う方法に変更する。
- NACCS側のIPアドレスを直接指定して通信を行うことを希望されるご利用者様は別途ご相談いただきたい。
- 以下に第6次NACCSにおけるメインセンター~バックアップセンター間の切替方法の具体的な流れ(正常時)を示す。

※URL及びIPアドレスは例である。

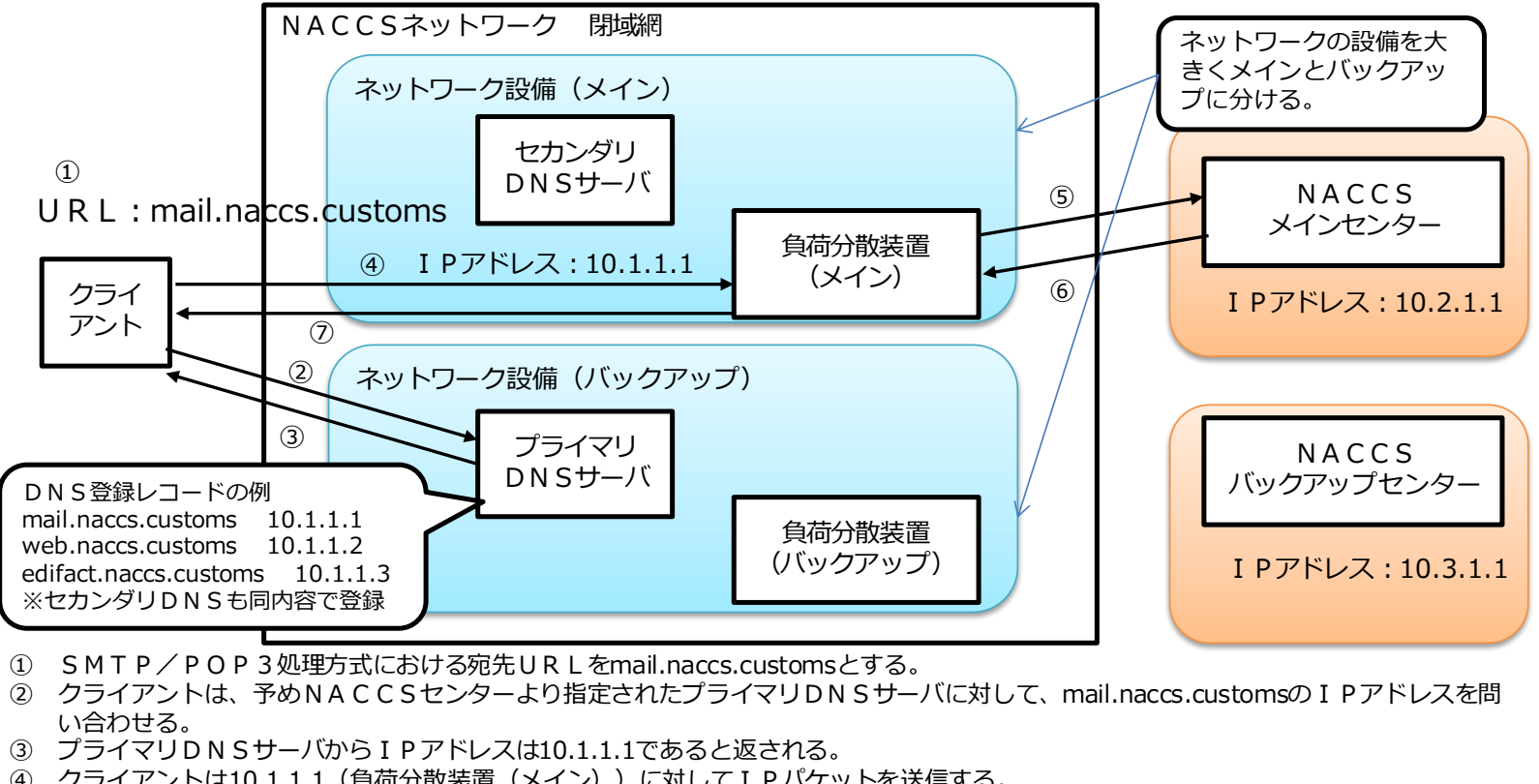

- 
- い合わせる。 ●<br>① S M T P / P O P 3 処理方式における宛先URLをmail.naccs.customsとする。<br>② クライアントは、予めNACCSセンターより指定されたプライマリDNSサーバに対し<br>④ プライマリDNSサーバからIPアドレスは10.1.1.1であると返される。<br>④ クライアントは10.1.1.1(負荷分散装置(メイン))に対してIPパケットを送信する。<br>⑤ 負荷分散装置(メイン)はNACCSメインセンターに対して ① SMTP/POP3処理方式における宛先URLをmail.naccs.customsとする。<br>② クライアントは、予めNACCSセンターより指定されたプライマリDNSサーバ<br>い合わせる。<br>③ プライマリDNSサーバからIPアドレスは10.1.1.1であると返される。<br>④ クライアントは10.1.1.1(負荷分散装置(メイン))に対してIPパケットを送信<br>⑤ 負荷分散装置(メイン)はNACCSメインセンターに対してIPパケットを送信<br>⑥
- 
- ④ クライアントは10.1.1.1(負荷分散装置(メイン))に対してIPパケットを送信する。
- ⑤ 負荷分散装置(メイン)はNACCSメインセンターに対してIPパケットを送信する。
- 
- 

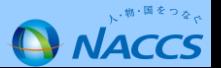

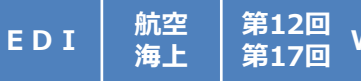

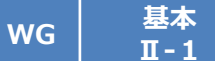

#### **詳細仕様検討結果**

• 以下にメインセンター障害時におけるNACCSとの通信方法を示す。

※URL及びIPアドレスは例である。

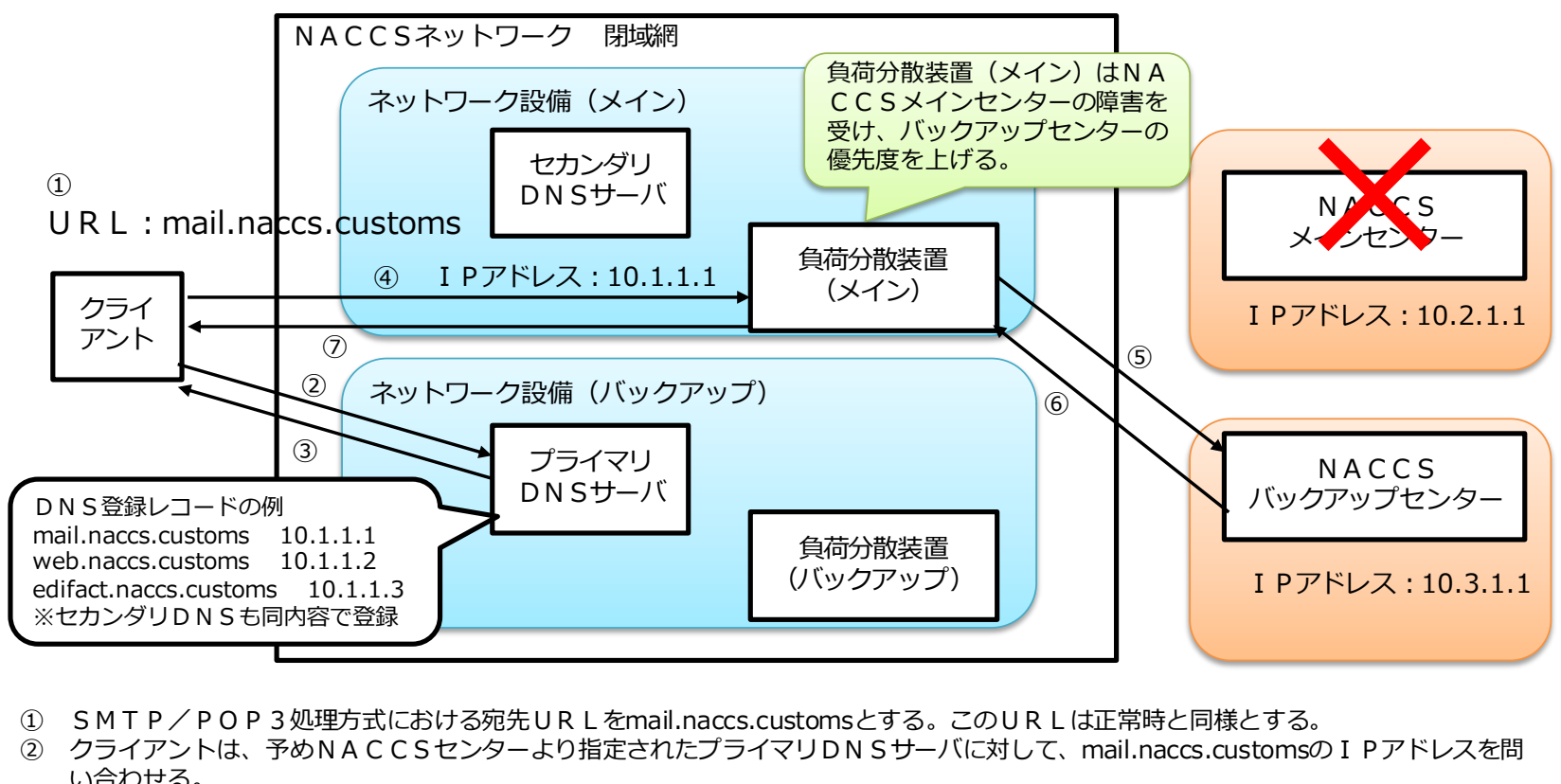

- 
- い合わせる。 (<u>、ビジンシントロロディカロモエント)</u><br>- コントリーコールの<br>- コントリーコールの<br>- コントは、アルトスにおける宛先しR L をmail.naccs.customsとする。このしR<br>- コントは10.1.1.1(負荷分散装置(メイン))に対してI Pパケットを送信する。<br>- イライアントは10.1.1.1(負荷分散装置(メイン))に対してI Pパケットを送信する。<br>- 自荷分散装置(メイン)はNACCSバックアップセンターに対 ① SMTP/POP 3 処理方式における宛先URLをmail.naccs.customsとする。このURLは正<br>② クライアントは、予めNACCSセンターより指定されたプライマリDNSサーバに対して、ma<br>い合わせる。<br>④ グライアントは10.1.1.1(負荷分散装置(メイン))に対してIPパケットを送信する。<br>⑤ 負荷分散装置(メイン)はNACCSバックアップセンターに対してIPパケットを送信する。<br>⑥ 負荷分散装置(メイン)はNA ① SMTP/POP 3 処理方式における宛先URLをmail.naccs.customsとする。このURLは正<br>② クライアントは、予めNACCSセンターより指定されたプライマリDNSサーバに対して、ma<br>い合わせる。<br>④ プライマリDNSサーバからIPアドレスは10.1.1.1であると返される。<br>④ 負荷分散装置(メイン)はNACCSバックアップセンターに対してIPパケットを送信する。<br>⑤ 負荷分散装置(メイン)はハライアントに対し ① SMT P/P O P 3 処理方式における宛先URLをmail.naccs.customsとする。このURLは正常時と同様とする。<br>② クライアントは、予めNACCSセンターより指定されたプライマリDNSサーバに対して、mail.naccs.customsの<br>い合わせる。<br>③ プライマリDNSサーバからIPアドレスは10.1.1.1であると返される。<br>④ クライアントは10.1.1.1 (負荷分散装置(メイン))に対してIPパケッ
- ③ プライマリDNSサーバからIPアドレスは10.1.1.1であると返される。
- 
- 
- 
- 

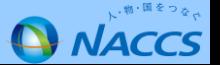

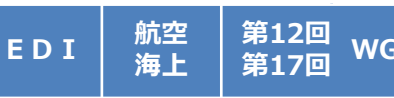

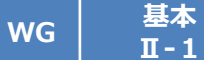

### **詳細仕様検討結果**

• 以下にプライマリDNSサーバ障害時におけるNACCSとの通信方法を示す。

※URL及びIPアドレスは例である。

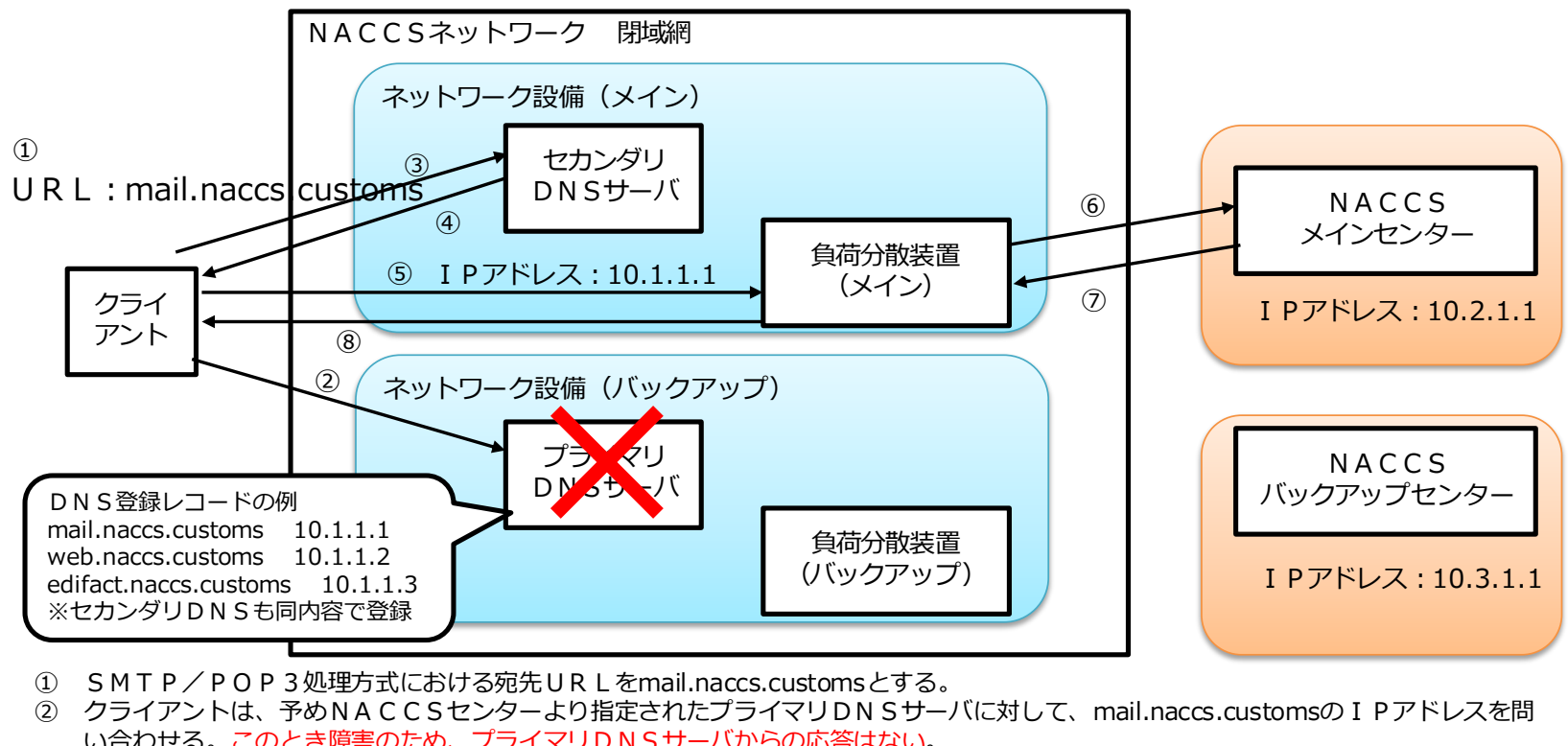

- 
- い合わせる。このとき障害のため、プライマリDNSサーバからの応答はない。 ※ピカンタリDNSも向内各で登録<br>① SMTP/POP3処理方式における宛先URLをmail.naccs.customsと<br>② クライアントは、予めNACCSセンターより指定されたプライマリDN !<br>い合わせる。<u>このとき障害のため、プライマリDNSサーバからの応答は</u><br>③ プライマリDNSサーバからの応答がない場合、クライアントは、予めN/<br>対して、mail.naccs.customsのIPアドレスを調べる。<br>④ セカンダリDNSサー <u>て、スティアントロンのスタットを</u><br>
S M T P / P O P 3 処理方式における宛先 U R L をmail.naccs.customsとする。<br>
タ クライアントは、予めN A C C S センターより指定されたプライマリDN S サーバに対し<sup>7</sup><br>
い合わせる。<u>このとき障害のため、プライマリDNSサーバからの応答はない</u>。<br>
③ プライマリDNSサーバからの応答がない場合、クライアントは、予めN A C C S セン
- ③ プライマリDNSサーバからの応答がない場合、クライアントは、予めNACCSセンターより指定されたセカンダリDNSサーバに 対して、 mail.naccs.customsの I P アドレスを調べる。
- 
- 
- ⑥ 負荷分散装置(メイン)はNACCSメインセンターに対してIPパケットを送信する。
- ⑦ NACCSメインセンターは戻りのIPパケットを負荷分散装置(メイン)に送信する。
- ⑧ 負荷分散装置(メイン)はクライアントに対して戻りのIPパケットを送信する。

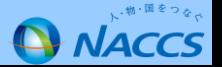

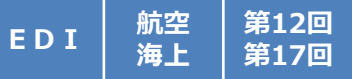

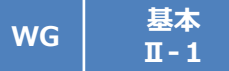

### **詳細仕様検討結果**

• 以下に負荷分散装置(メイン)障害時におけるNACCSとの通信方法を示す。

※URL及びIPアドレスは例である。

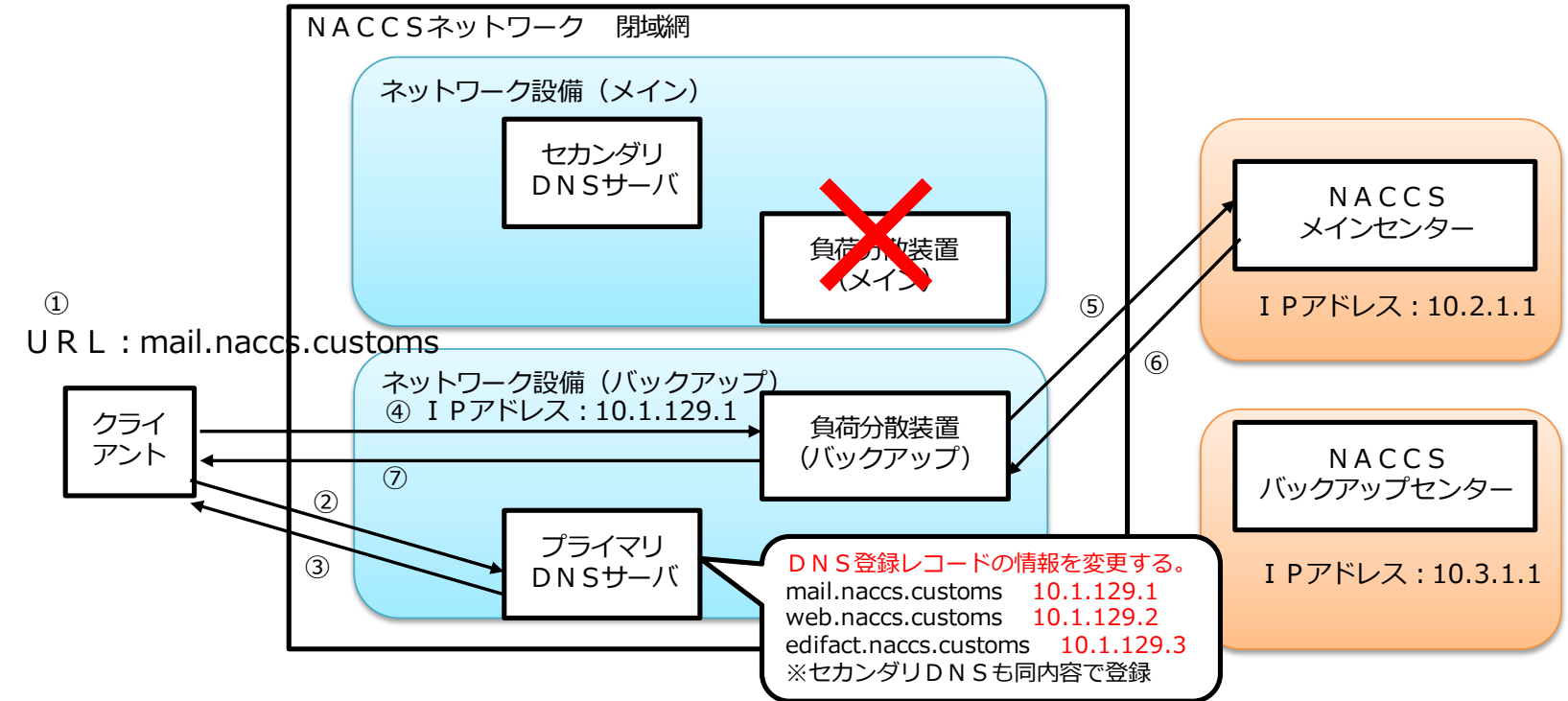

#### ※プライマリDNSサーバにおいて、負荷分散装置の宛先を10.1.1.1 (メイン)から10.1.129.1 (バックアップ)に書き換える。

- ① SMTP/POP3処理方式における宛先URLをmail.naccs.customsとする。
- ② クライアントは、予めNACCSセンターより指定されたプライマリDNSサーバに対して、mail.naccs.customsのIPアドレスを問 い合わせる。 ediract.naccs.customs ID.1.129.3<br>※ゼカンダリDNSサーバにおいて、負荷分散装置の宛先を10.1.1.1(メイン)から10.1.129.1(バックアップ)に書き換える<br>① SMTP/POP3処理方式における宛先URLをmail.naccs.customsとする。<br>② クライアントは、予めNACCSセンターより指定されたプライマリDNSサーバに対して、mail.naccs.customsの<br>② 負荷分散装置 ① SMTP/POP3処理方式における宛先URLをmail.naccs.customsとする。<br>② クライアントは、予めNACCSセンターより指定されたプライマリDNSサーバに対し<br>い合わせる。<br>③ 負荷分散装置(メイン)の障害を受け、プライマリDNSサーバからIPアドレスは10.1<br>④ クライアントは10.1.129.1(負荷分散装置(バックアップ))に対してIPパケットを送信<br>⑤ 負荷分散装置(バックアップ)はNACCSメインセンタ
- 
- ④ クライアントは10.1.129.1(負荷分散装置(バックアップ))に対してIPパケットを送信する。
- ⑤ 負荷分散装置(バックアップ)はNACCSメインセンターに対してIPパケットを送信する。
- ⑥ NACCSメインセンターは戻りのIPパケットを負荷分散装置(バックアップ)に送信する。
- 

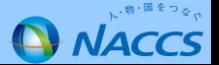

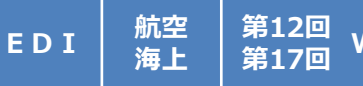

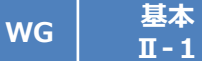

### **詳細仕様検討結果**

• 以下にメインセンター及び負荷分散装置(メイン)障害時におけるNACCSとの通信方法を示す。

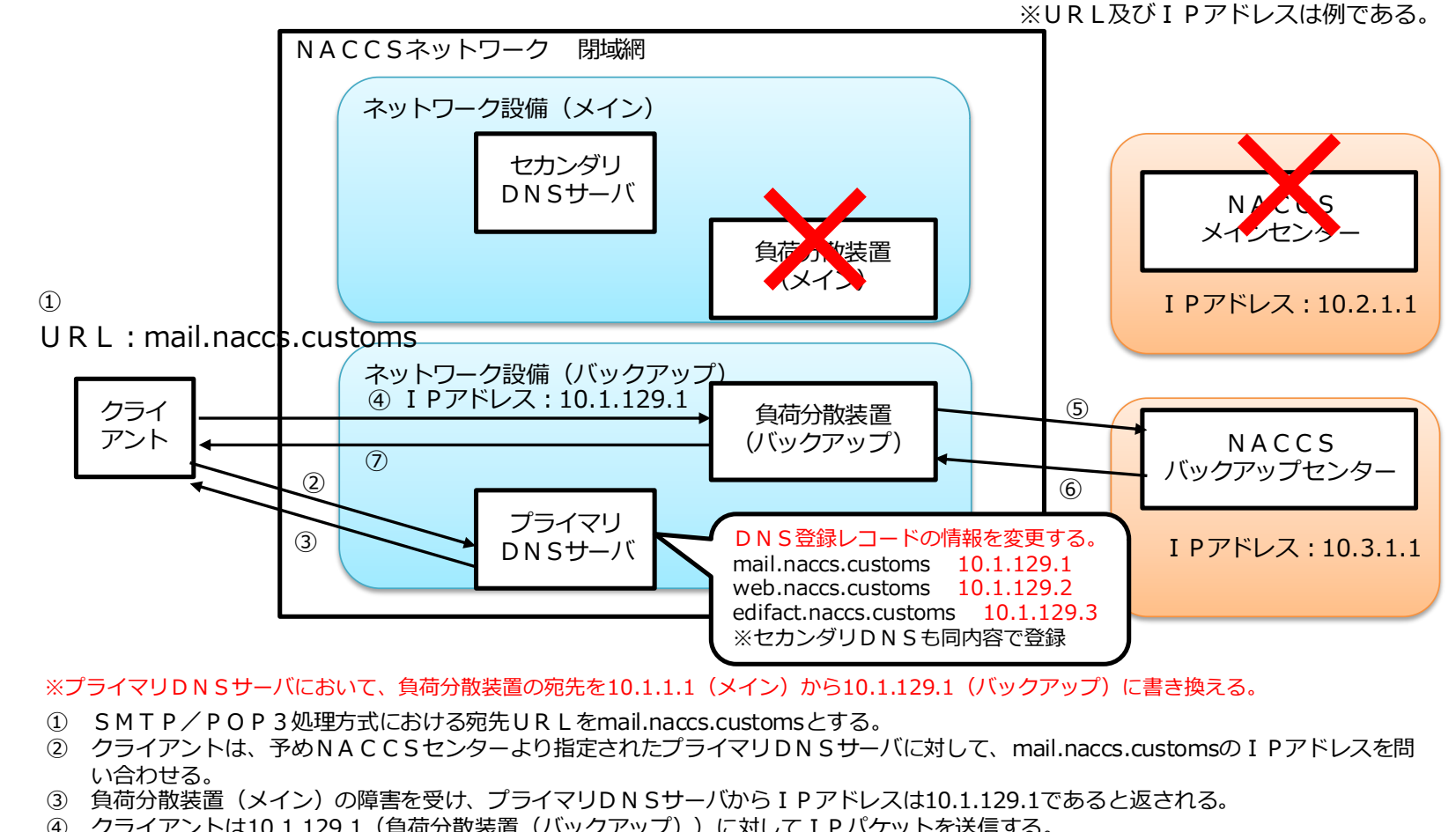

※プライマリDNSサーバにおいて、負荷分散装置の宛先を10.1.1.1 (メイン) から10.1.129.1 (バックアップ) に書き換える。

- ① SMTP/POP3処理方式における宛先URLをmail.naccs.customsとする。
- ② クライアントは、予めNACCSセンターより指定されたプライマリDNSサーバに対して、mail.naccs.customsのIPアドレスを問 い合わせる。 ※プライマリDNSサーバにおいて、負荷分散装置の宛先を10.1.1.1(メイン)から10.1.129.1(バックアップ)) SMTP/POP3処理方式における宛先URLをmail.naccs.customsとする。<br>① SMTP/POP3処理方式における宛先URLをmail.naccs.customsとする。<br>② クライアントは、予めNACCSセンターより指定されたプライマリDNSサーバに対して、mail.1<br>い合わせる。<br>④ 負荷分散
- 
- 
- ⑤ 負荷分散装置(バックアップ)はNACCSメインセンターの障害を受け、バックアップセンターに対してIPパケットを送信する。
- ⑥ NACCSバックアップセンターは戻りのIPパケットを負荷分散装置(バックアップ)に送信する。
- ⑦ 負荷分散装置(バックアップ)はクライアントに対して戻りのIPパケットを送信する。

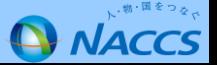

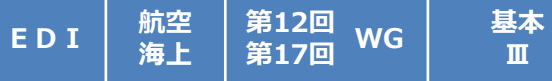

#### **第6次NACCSにおけるEDI仕様 5. WebNACCSにおける電文受信ソフトの廃止**

・ WebNACCSの利便性向上を図るため、電文受信ソフトなしで帳票を取得できるようにするとともに、電文受信ソフト を廃止する。

#### **詳細仕様検討結果**

- 第6次NACCSにおいては、WebNACCSの対象業務の拡大等に伴い、WebNACCS利用者における利便性の 向上を目的として、電文受信ソフトを廃止し、PDFファイルのダウンロード等により帳票を取得できるようにすることと している。
- 一方、電文受信ソフトの廃止により、第6次NACCSにおいて、WebNACCSのみを利用する場合はEXC電文を 受信できなくなる。
- しかしながら、第6次NACCSにおけるWebNACCS対象業務は限定的であり(主に照会業務や海上入出港に係る 業務)、WebNACCSのみを利用する利用者自体も限定されること(基本的には他の処理方式を併用することが考えら れる。)から、実質的には影響は無いと考えられる。

注:ただし、WebNACCSのみを利用している者に対してEXC電文が送信される可能性もあるため、WebNACCSのみを 利用する者宛てEXC電文が送信される業務については、エラーとする等の対応を図ることとする。

• 具体例を示すと、内航船のみの入出港業務をWebNACCSで利用する場合は、EXC電文そのものが存在しないこと から、何らの影響は生じないが、外航船と内航船の両方の入出港業務を行う場合は、外航船手続においてはEXC電文が 存在するため、WebNACCS以外にパッケージソフト等の利用が必須となる。

参考:WebNACCSのみの利用で問題が生じないと考えられる業種(EXC電文が存在しない)

・船会社・船舶代理店(内航船業務のみを行う者に限る。)

**Ⅲ**

・損害保険会社

上記業種以外の場合は、EXC電文の受信が想定されるため、WebNACCSと他の方式(パッケージソフト、 自社システム)の併用が必須となる。

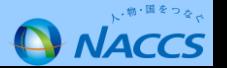

**第12回 第17回**

#### **WG 基本 Ⅲ-2,6 第6次NACCSにおけるEDI仕様 6.及び7. 最大電文長 及び 添付ファイル最大サイズの見直し**

第6次NACCSにおける最大電文長 及び 添付ファイル最大サイズについて見直しを実施する。

### **詳細仕様検討結果**

**海上**

**EDI 航空**

1. 最大雷文長の見直し NACCS-EDI電文の最大電文長(添付ファイルを除く。)を700,000バイト(700KB)とする。

【参考】

- ① 第6次NACCSの業務見直し(登録可能制限値の拡大等)により、出力電文が分割されることがあるため、 可能な限り最大電文長を拡大することが望ましい。
- ② 第6次NACCSの業務見直し(1便あたりの旅客数の拡大等)により、旅客氏名表等の電文長が500,000バイトを 超えることが想定される。
- ③ 最大電文長を実際の電文長を考慮せず、無制限に長くした場合、DBなどのハード設計が非効率となるおそれがある。
- 2. 添付ファイル最大サイズの見直し

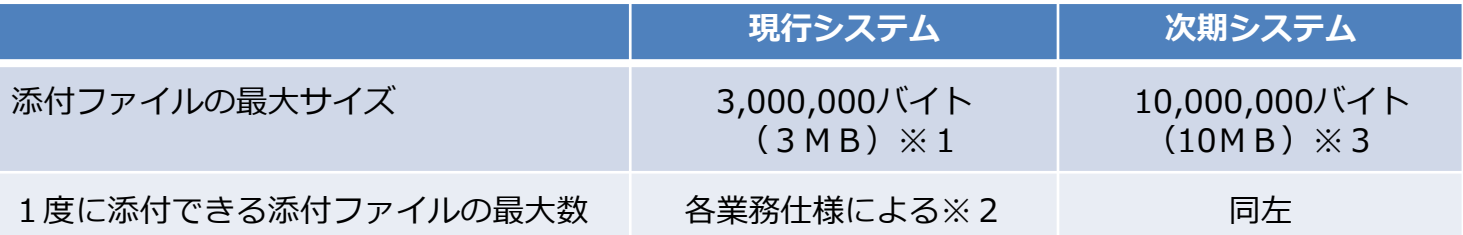

- ※1 動物検疫業務及び植物検疫業務については、業務によって1~3MBを添付ファイルの最大サイズとしている。
- ※2 複数の添付ファイル全体の合計サイズが、添付ファイルの最大サイズを超えないこと。
- ※3 動物検疫業務及び植物検疫業務については、1~5MBを最大サイズとする。
- (注)厚生労働省検疫所(食品)、農林水産省動物検疫所、同植物防疫所に対する手続で汎用的に利用可能な添付ファイルの仕組みに ついては、後記P133を参照。

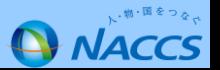

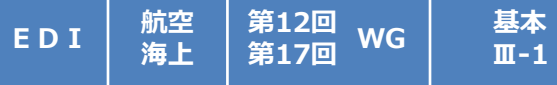

#### **第6次NACCSにおけるEDI仕様 8.入力共通項目におけるシステム識別の設定値の変更(1)**

白社システム接続 (SMTP双方向処理方式及びメール処理方式 (ただし、EDIFACTを除く))から送信される 入力共通項目の中のシステム識別欄について見直しを実施する。

### **詳細仕様検討結果**

・ 第5次NACCSにおける自社システム接続(SMTP双方向処理方式及び メール処理方式(ただし、EDIFACTを除く))においては、右表のとお り入力共通項目の中のシステム識別欄に、実施する業務に応じた値を設定し、 処理要求電文を送信している。

**Ⅲ-1**

- 第6次NACCSにおいては、一部の業務(次頁参照)において、システム 識別欄に設定する値が変更となる。 このため、自社システム接続において 該当する業務を実施する場合は、システム識別欄に適切な値を設定し、処理 要求電文を送信する必要がある。
- EDIFACT利用者は、システム識別を設定していないため本件について 対応する必要はない。

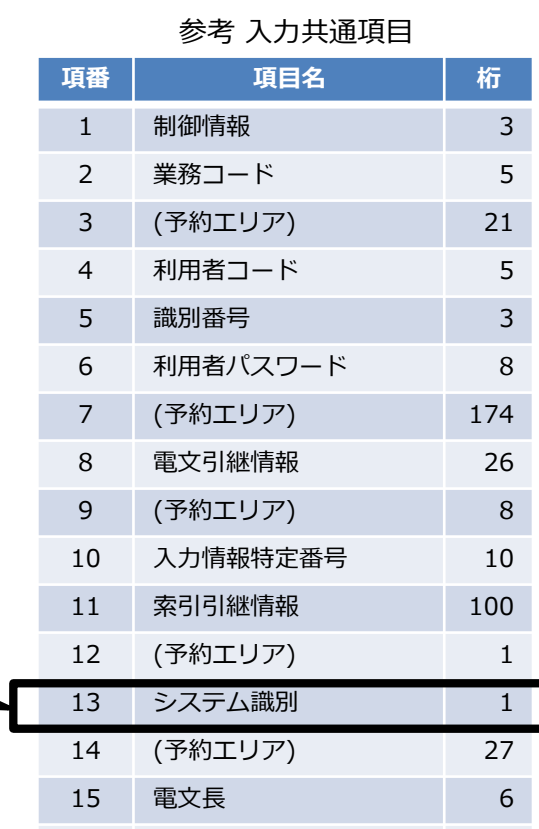

16 合計 398

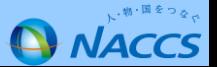

NACCS:(航空:1 海上:2) 輸入食品監視支援業務:4 植物検疫関連業務:5 動物検疫関連業務:6 貿易管理サブシステム:7

乗員上陸許可支援システム:9

港湾関連業務:8

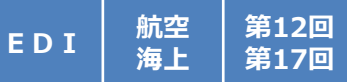

#### **WG 基本 Ⅲ-1**

#### **第6次NACCSにおけるEDI仕様 8.入力共通項目におけるシステム識別の設定値の変更(2)**

### **詳細仕様検討結果**

- 以下の表中にある業務を第6次NACCSで実施する場合、「新システム識別」欄に示す値を使用する必要がある(自社 システムにおいてシステム識別欄に新システム識別にて示した値を設定する)。
- なお、各業務において設定すべきシステム識別の値はEDI仕様書の付録にて提示する予定である。

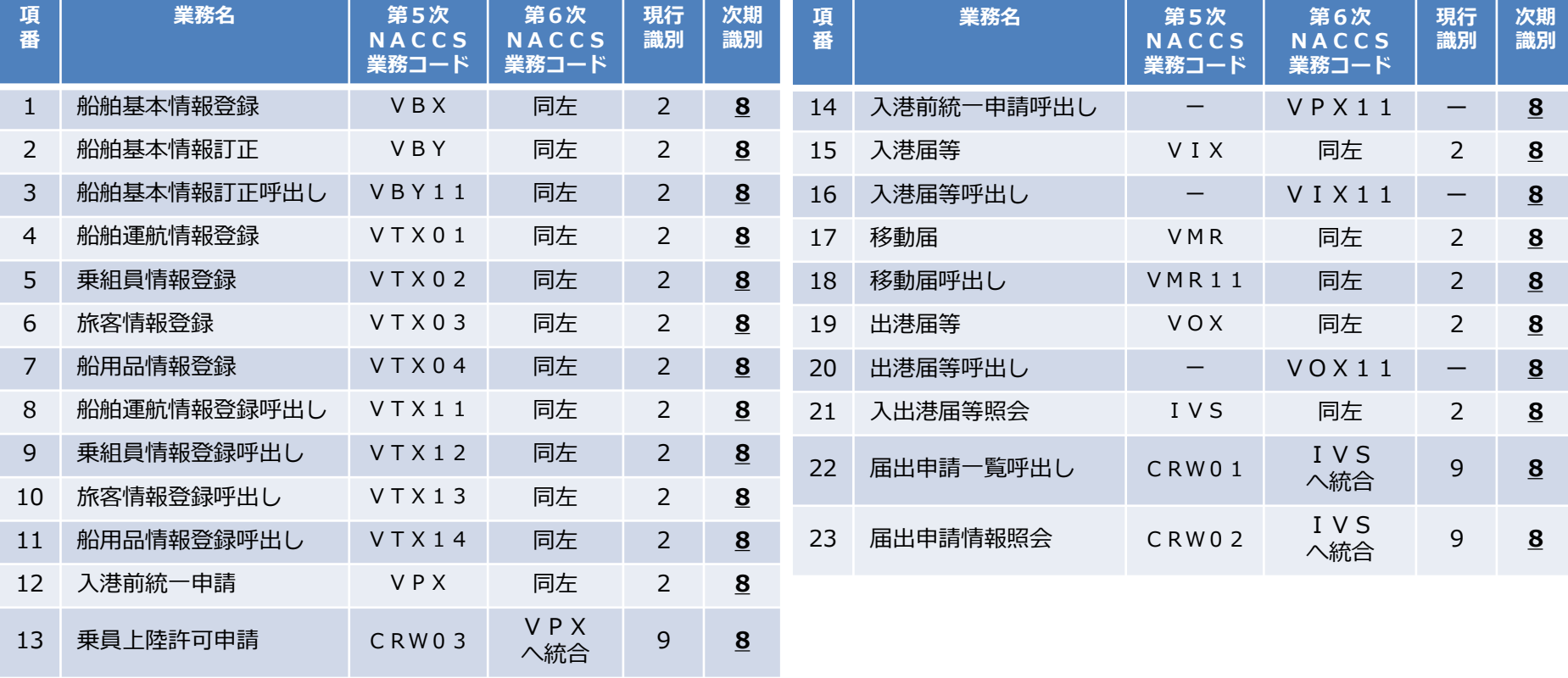

#### 参考 システム識別が変更となる業務の一覧

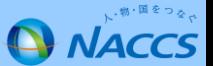

**WG**

#### **第20回 基本 第6次NACCSにおけるEDI仕様 15. NACCSネットワーク内で使用するドメイン名の変更(1)**

・ご利用者様に意識いただくことなくメインセンターとバックアップセンター間の切替を実施するため、NACCSネットワークにおいて使用して いるドメイン名を以下のとおり変更する。

#### **詳細仕様検討結果**

**海上**

**EDI 航空**

- ご利用者様に意識をいただくことなくメインセンターとバックアップセンター間の切替を実施するため、NACCSネットワークに おいて使用しているドメイン名を以下のとおり変更する。
- 第1レベルのドメイン名である「customs」を廃止するとともに、これまでの第2レベルのドメイン名「naccs」の末尾に第6次N ACCSを示す「6」を付与し、第5次NACCSと第6次NACCSのドメイン名を明確に分ける(表1)。
- 第6次NACCSにおける第2レベルのドメイン名に「prod」(本番環境)と「test」(試験環境)の2種類を設定し(表2)、第 5次NACCSで使用していた「main」(メインセンター)や「back」(バックアップセンター)といったドメイン名を廃止す る。
- 第6次NACCSにおいては原則として、メインセンター運用時(通常運用時)、バックアップセンター切替時(メインセンター被 災時や障害時)のいずれによらず、常に「prod」ドメインにアクセスすることとする。また、接続試験等、試験を行う場合に限 り、「test」ドメインにアクセスすることとする。

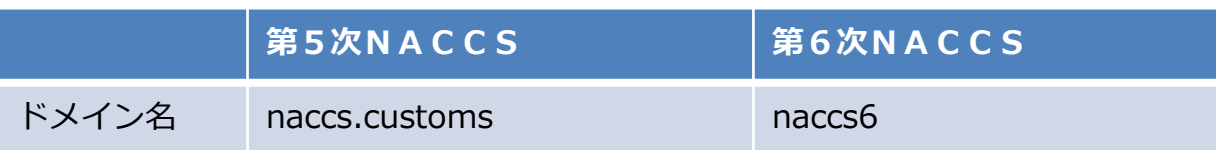

表1.NACCSネットワーク内におけるドメイン名の変更

#### 表2.第6次NACCSにおける各環境の第2レベルまでのドメイン名

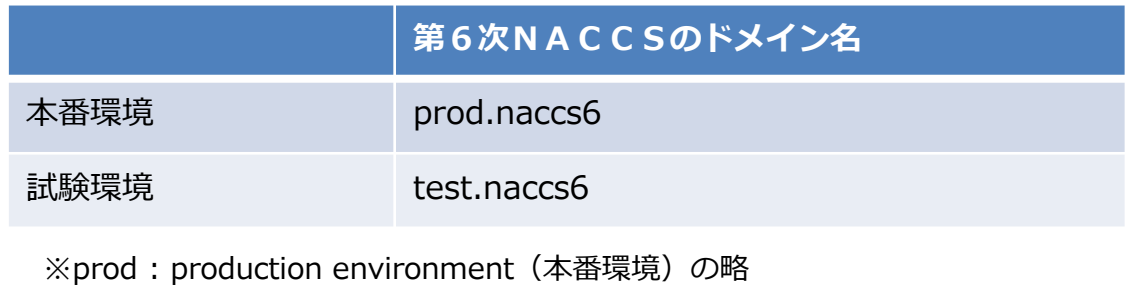

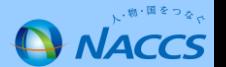

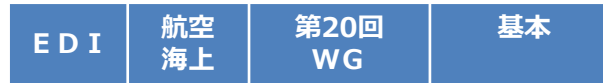

#### **基本 第6次NACCSにおけるEDI仕様 15. NACCSネットワーク内で使用するドメイン名の変更(2)**

#### **詳細仕様検討結果**

- 本番環境及び試験環境における各サーバのドメイン名は以下のとおりとなる。なお、表3、表4の各サーバのドメイン名は現在の想 定であり、今後の開発工程において変更があり得る。
- 表3で示すサーバのドメイン名は、メインセンター及びバックアップセンターで共通のドメイン名である。ご利用者様はメインセン ター及びバックアップセンターを意識することなく、常にこの表に示すドメイン名にて第6次NACCSの各サーバにアクセスして いただくことになる。
- 接続試験等、試験を行う場合は表4に示すドメイン名にて第6次NACCSにアクセスしていただくことになる。

#### 表3. 第6次NACCSにおける本番環境の各サーバのドメイン名 (例)

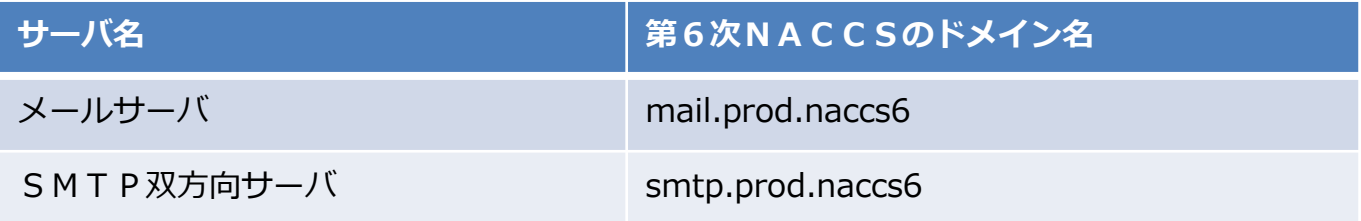

表4.第6次NACCSにおける試験環境の各サーバのドメイン名(例)

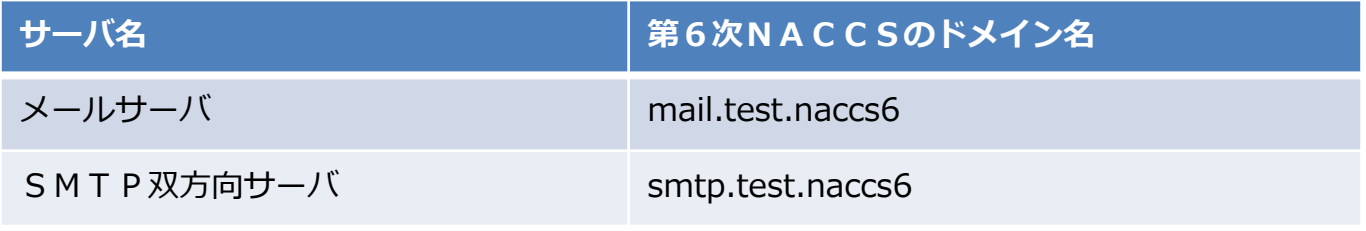

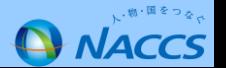

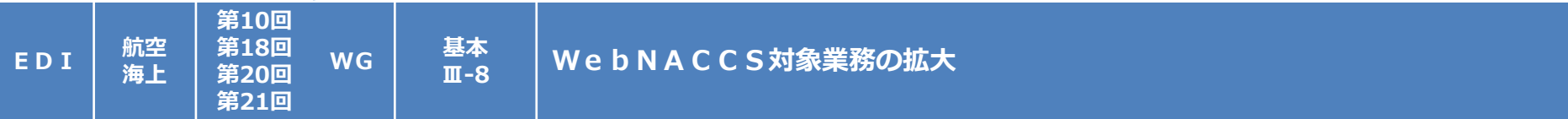

・ WebNACCS処理方式についてその対象業務の拡大を図るとともに、スマートフォン等での利用についても検討する。

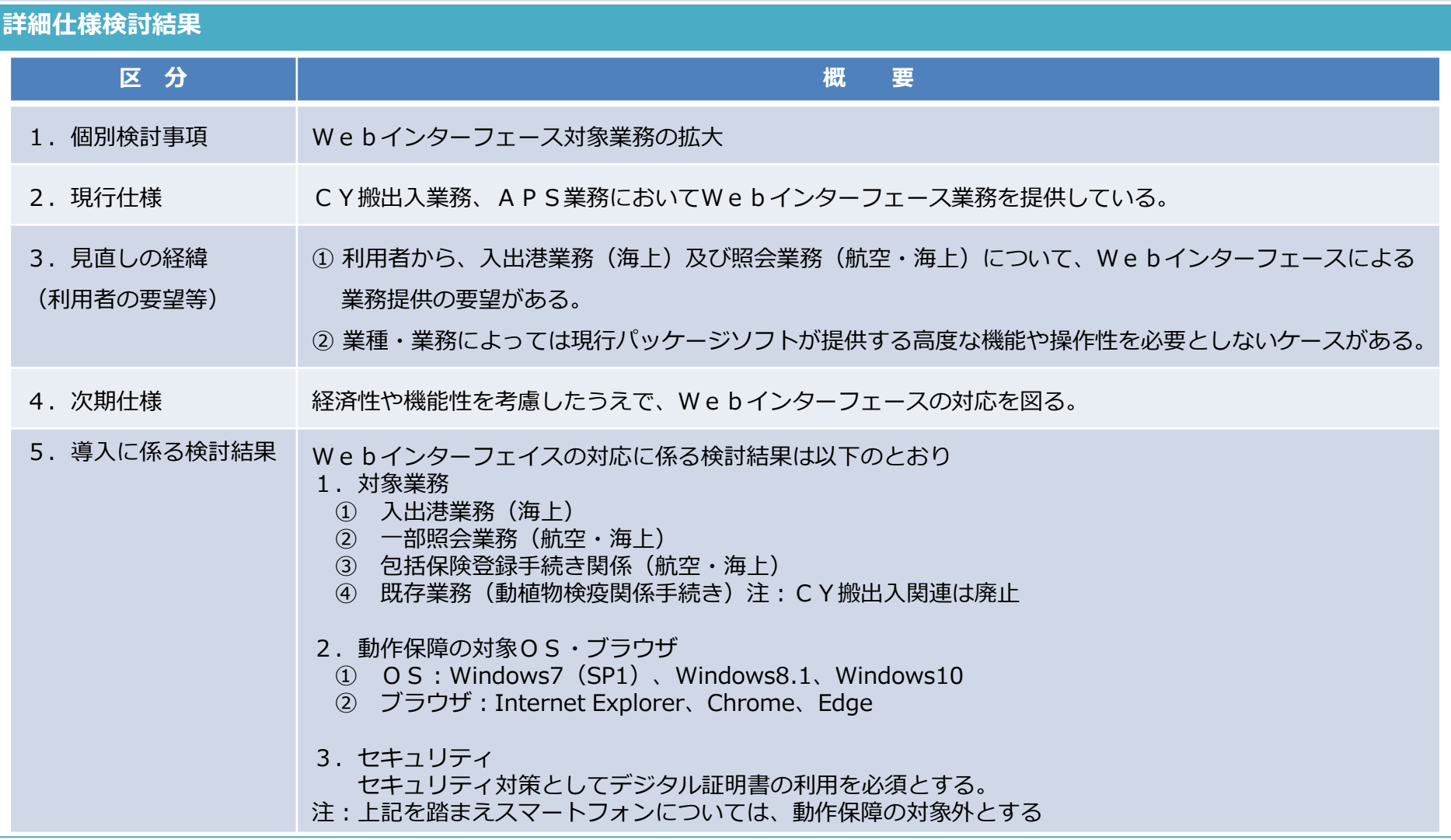

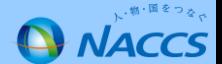

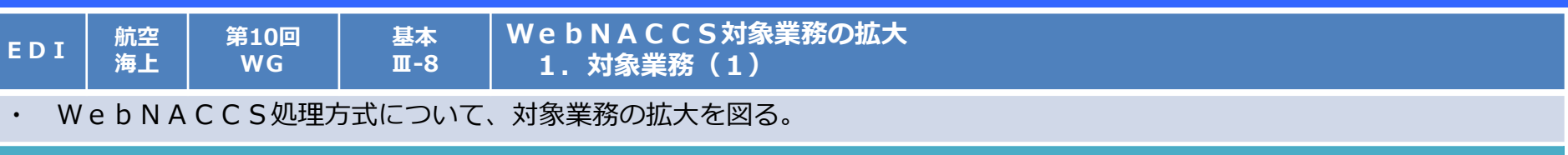

#### **詳細仕様検討結果**

### 第6次NACCSにおけるWebNACCS追加対象業務(入出港関連業務)

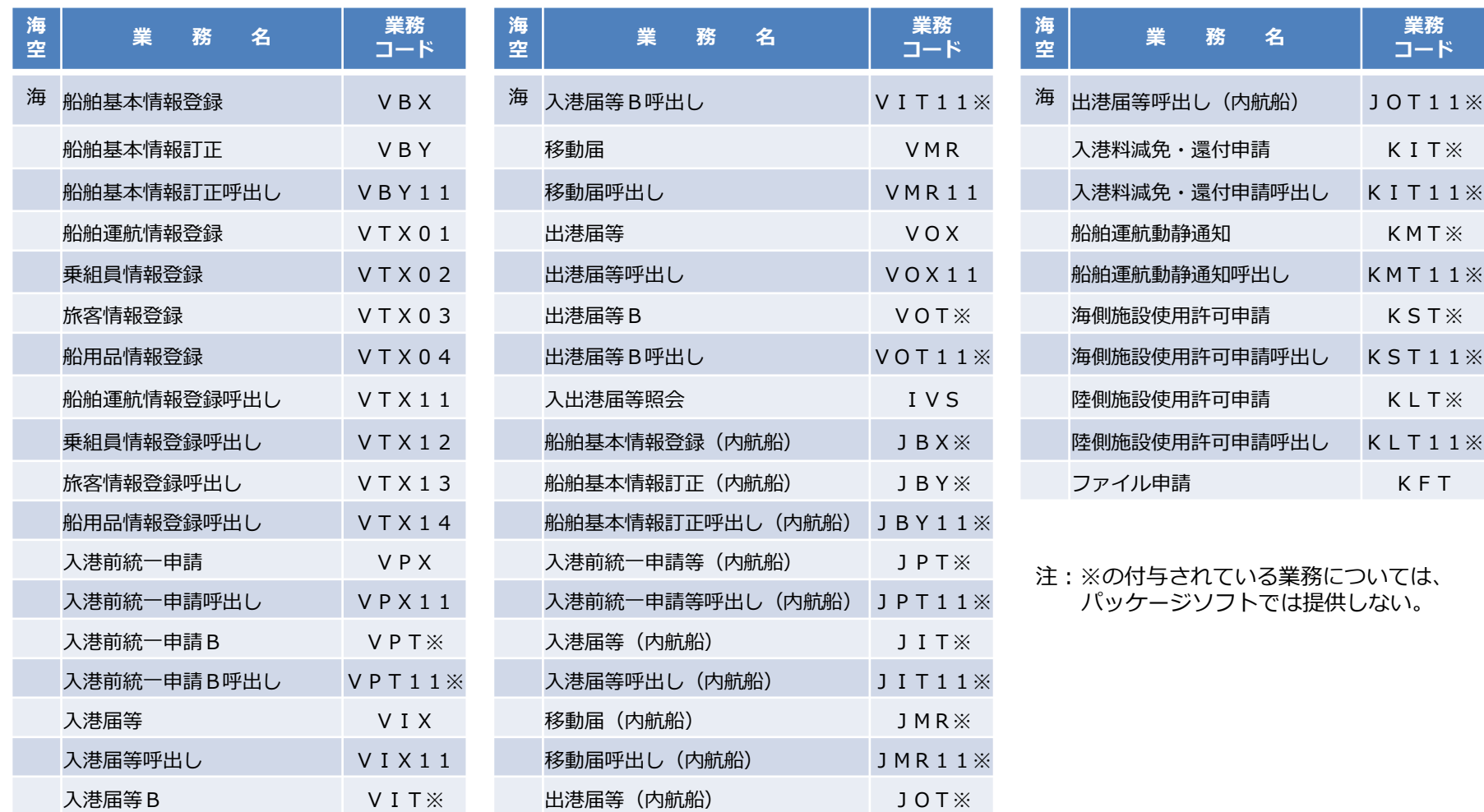

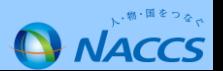

**EDI 航空 海上 第10回 WG**

**基本 Ⅲ-8**

### **WebNACCS対象業務の拡大 1.対象業務(2)**

### **詳細仕様検討結果**

### 第6次NACCSにおけるWebNACCS追加対象業務(その他)

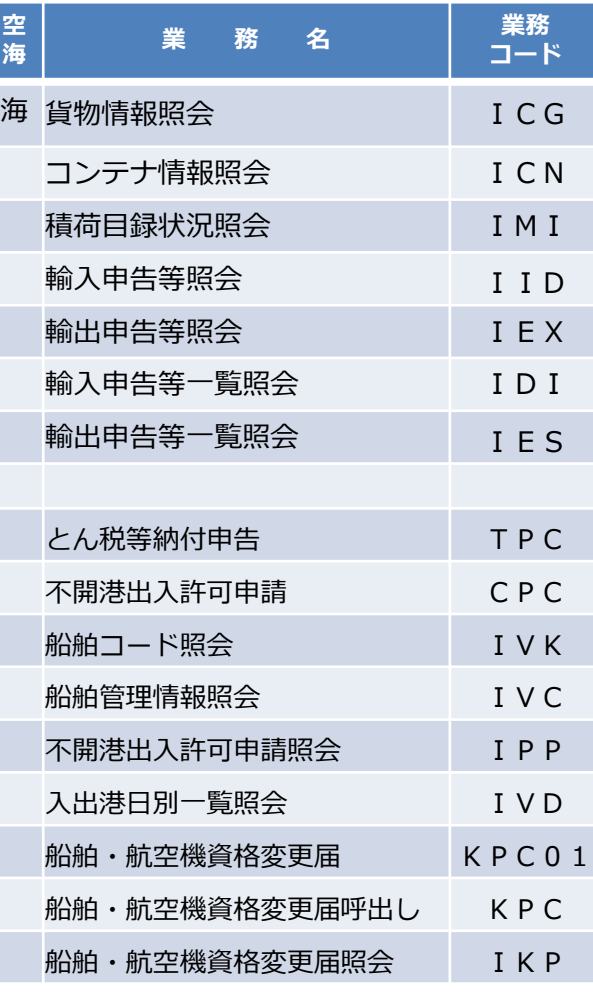

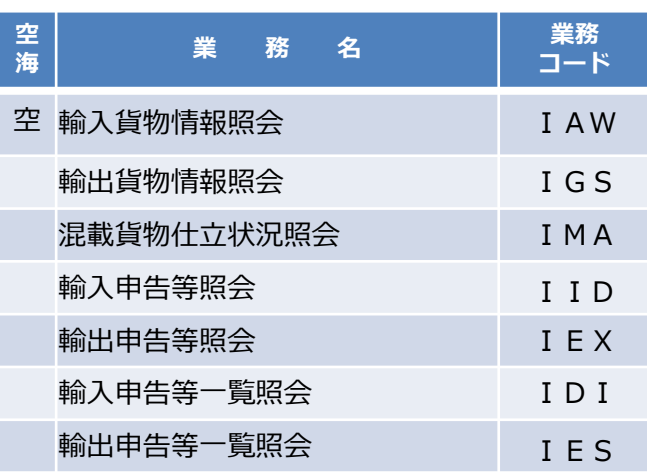

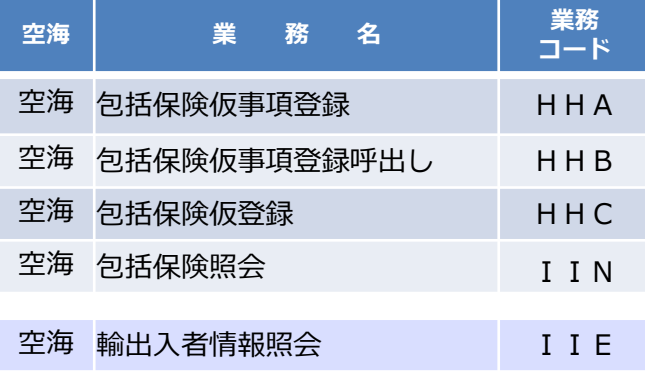

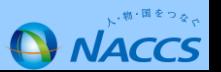

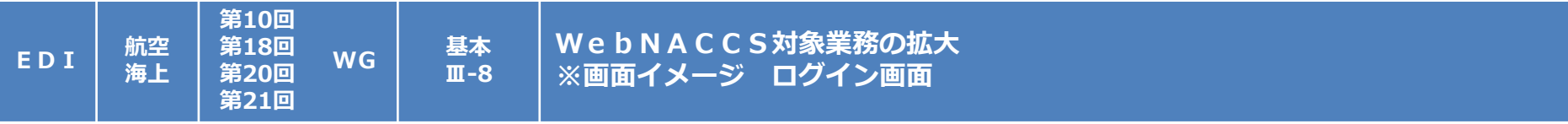

・ WebNACCS処理方式についてその対象業務の拡大を図るとともに、スマートフォン等での利用についても検討する。

**詳細仕様検討結果**

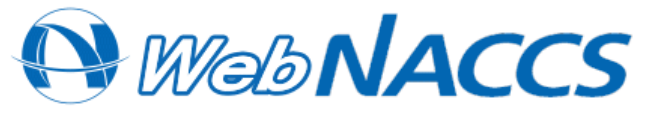

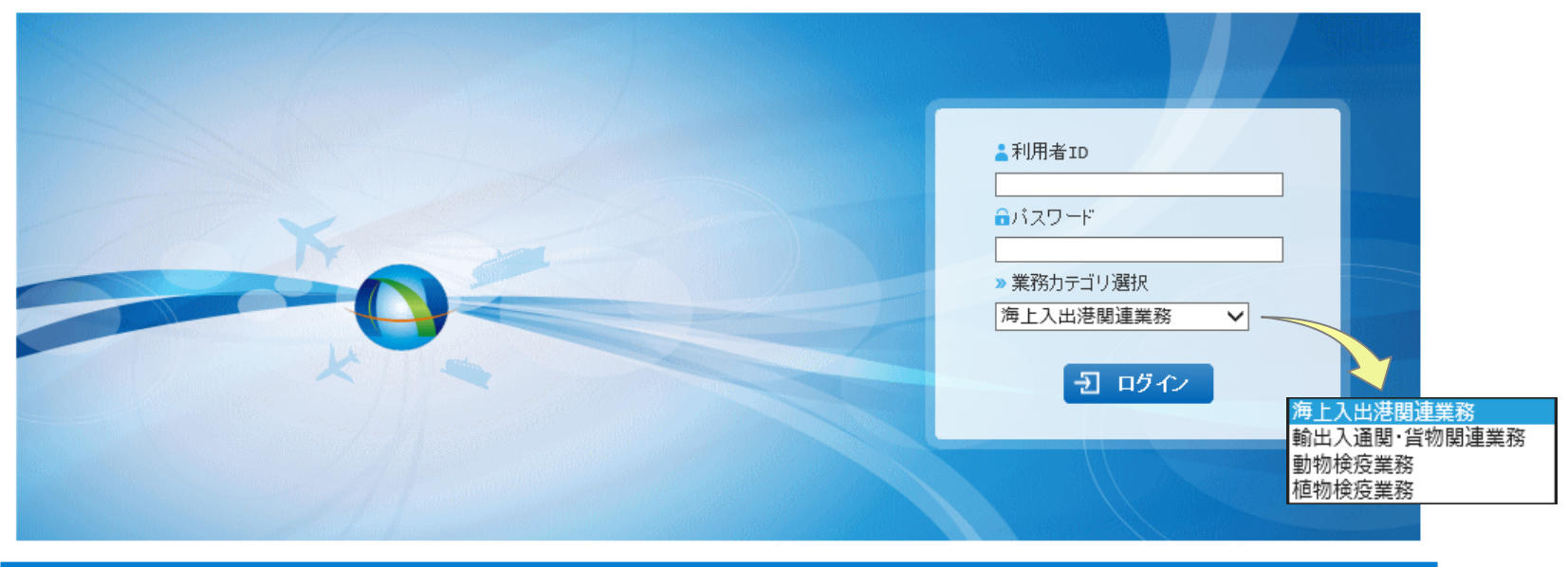

間い合わせ先 ▶NACCS揭示板へ New 7月13日更新のお知らせがあります。 輸出入・港湾関連情報処理センター株式会社 ▶利用規程 しへルブデスク » 個人情報の取り扱い 0120-794-550【受付時間】終日

Copyright @ Nippon Automated Cargo And Port Consolidated System, (NACCS) Inc.No reproduction or republication without written permission

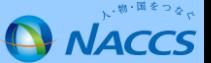

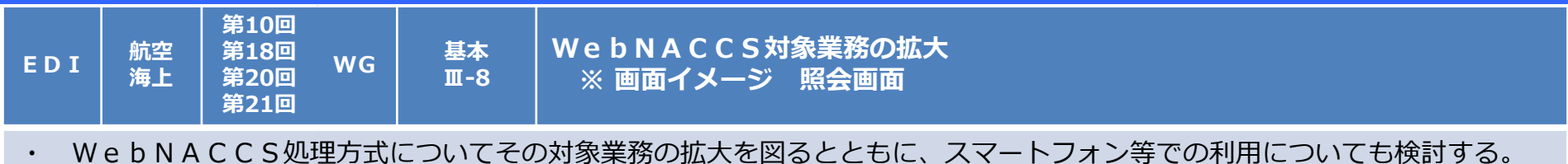

### **詳細仕様検討結果**

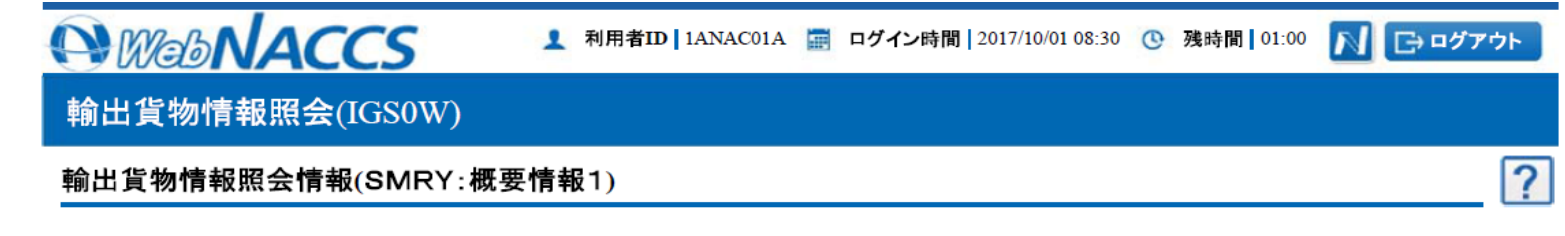

● ● この文章はエラーメッセージです。この文章はエラーメッセージです。この文章はエラーメッセージです。

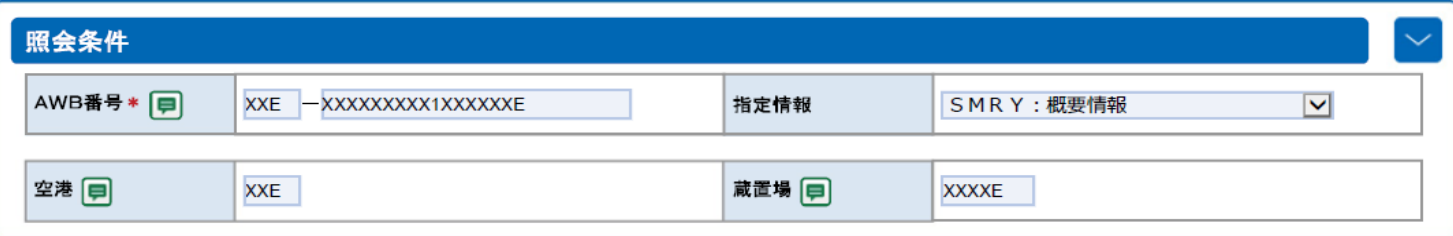

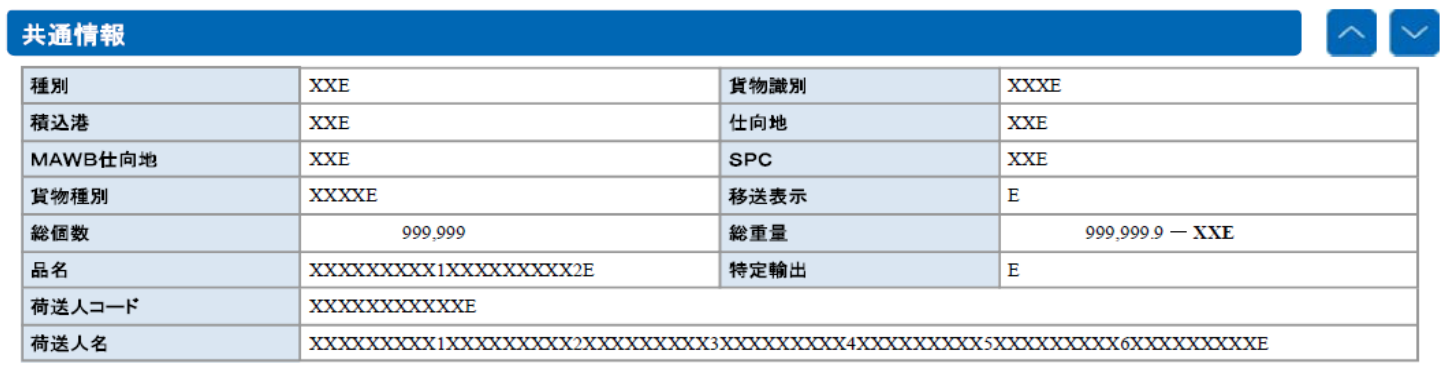

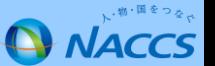

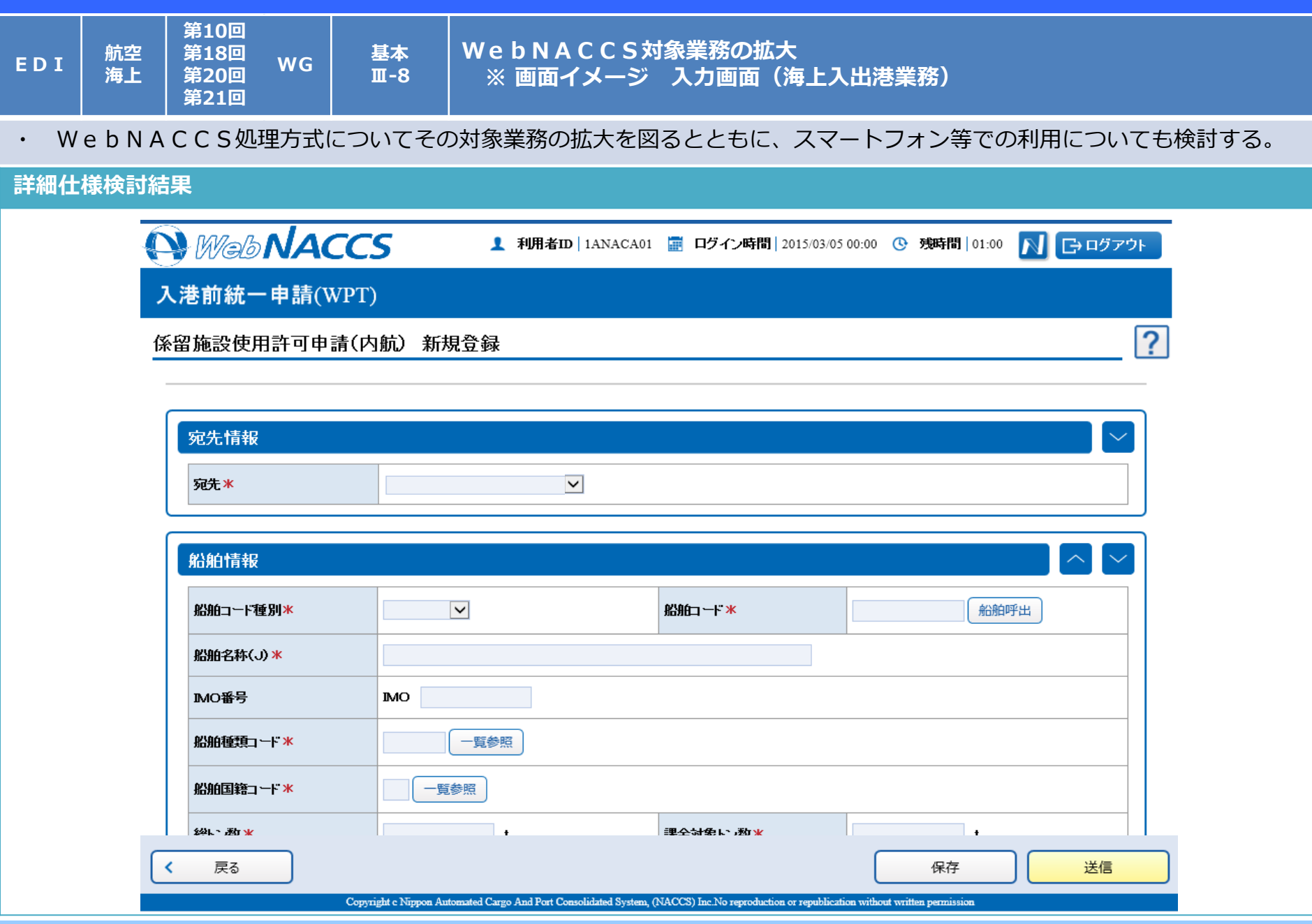

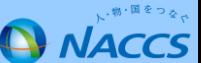

**EDI 航空 海上 第18回 第20回 第21回**

**WG 基本 Ⅲ-8**

**WebNACCS対象業務の拡大 2.動作保障の対象OS・ブラウザ**

・ WebNACCS処理方式について、スマートフォン等での利用について検討する。

#### **詳細仕様検討結果**

#### 1.対象OSの見直し

これまでのWGにおいて、次期システムでWebNACCSの利用可能な OS及びブラウザ を提案していたところであるが、以下 の【検討経緯と理由】(①、②)から【見直しの内容】(③) のとおりとする。

#### 【検討の経緯と理由】

①第6次NACCSの更改予定時期(2017年10月)を考慮すると、Windows8.1の後継OSとして既に発売されている Windows10への対応は必要と考えられる。また、Windows10の標準ブラウザであるEdgeへの対応も可能な範囲で進 める必要がある。

②第6次NACCSの開発に要するコストを抑制するために、WebNACCSにおいて対応するブラウザは一定範囲に限定する必要 がある。

#### 【見直しの内容】

③このため、第6次NACCSのWebNACCSにおいて、Windows10及びその標準ブラウザであるEdgeに対応するこ ととする。これによるコスト増大を抑制するため、これまで対応ブラウザに含めていたFireFoxを対応ブラウザから原則除外する こととする。

2.WebNACCSの対象機器 及び 対応OS、ブラウザ WebNACCSで対応するOS、ブラウザについては、以下のとおりとする。

※1:PCの各ブラウザの対応バージョンについては、今後の動向を踏まえて検討す

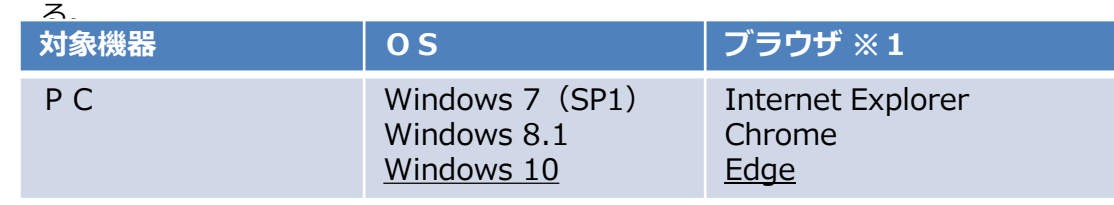

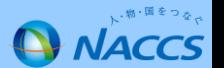

**EDI 航空 海上 第18回 第20回 第21回**

**WG 基本 Ⅲ-8** **WebNACCS対象業務の拡大 3.セキュリティ**

・ WebNACCS処理方式について、スマートフォン等での利用について検討する。

### **詳細仕様検討結果**

1. セキュリティ (スマートフォン対応)の見直し

次期システムにおけるWebNACCSについては、セキュリティ対策としてデジタル証明書の利用を必須とする。 この点を踏まえ、スマートフォン対応については、以下の【検討経緯と理由】(①、②)により【見直しの内容】(③) のとおりとする。

#### 【検討経緯と理由】

①WebNACCS導入の前提として、現行NACCSと同等(netNACCSにおいて採用しているデジタル証明書相当のセキュリ ティレベル)以上のセキュリティーの確保を必須とする必要がある。このため、具体的なセキュリティ対策について、ネットワーク提供予 定ベンダーと検討を進めてきた結果、現時点では、デジタル証明書の採用が最善と考えられ、目下のところ、これに代わる適当な方法はな いとの結論に至ったところである。

② 次期システムでのWebNACCSの利用において、デジタル証明書の導入を必須とすることについては、

- ㋐ 既存OS等では、既にnetNACCSにおいて採用しており、特段の問題はない。 他方、
- ㋑ 次期での使用を想定していたタブレットや携帯端末等のOS等については、その導入には、新たなアプリケーション の開発が必要で当該経費は小さくなく、また、利用者側においても新たな方法の採用となり当初混乱を招く恐れがある。

【見直しの内容】

③ このため、次期システムの稼働当初においてWebNACCSがどのような形で利用されるかは予測困難な状況にあり、費用対効果等 を踏まえれば、タブレットやスマートフォンにデジタル証明書をインストールするためのアプリケーションの提供 及び これら機器におけ るWebNACCSの動作保証については、当面、見送ることが適切であると考えられる。なお、次期の稼働以降において、利用状況及 び利用者ニーズ等を踏まえながら、必要な見直しを検討することとしたい。

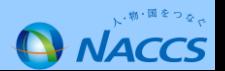

#### **第12回 WG 基本 <sup>Ⅲ</sup>-7 端末パッケージソフトの改善(1):アップデート機能の改善**

・ 現行のパッケージソフトについては、①ダウンロード作業に長時間を要する、②利用業種にかかわらずダウンロードする 必要がある、といった問題が存在するため、新たな提供方法を導入する。

#### **詳細仕様検討結果**

**海上**

**端末 航空**

- 1.アップデートにおける新たな提供方法
- (1)通常のバージョンアップ(随時)の改善

バージョンアップは、共通機能の更新及び実際に使用する業務の端末資材の更新が必要な場合のみを対象とする方式 に変更する(必要なファイルのみダウンロードすることで、バージョンアップ時間の短縮化等が図られる。)。 また、あらかじめ「自動更新」を選択(デフォルトは自動)することによって、利用者が業務画面を表示しようと する時や帳票を出力しようとする時に、自動でバージョンアップが行われる仕組みとする。

(2)利用者による明示的な一括バージョンアップ(任意)

上記以外に利用者が任意のタイミングで、一括バージョンアップを行うことも可能とする。

(3)年1回程度の最新バージョンのパッケージソフト配布

NACCS掲示板上に、年1回程度、最新版のバージョンとなっているパッケージソフトを掲載することによって、 必要に応じて、利用者が最新版をインストールすることを可能とする。

2. パッケージソフトの種類の集約

現行のパッケージソフトは種類が多く管理・運用面で煩雑となっていることから、集約化を図る(19→2種類)。

- 3.プログラム変更要望に基づく改善(詳細はP.44以降を参照)
	- → 仕様変更後における、過去データの外部ファイルから再利用を可能とする。
	- → ゼロとオーの区別を容易にするため、ZSゴシック化を採用する。
	- → 電文保存期間のデフォルト日数を14日に変更する。 等
- 4. netNACCS等におけるデジタル(クライアント)証明書の運用改善(詳細はP.47以降を参照) → 証明書のインストール及び更新作業を簡略化する。

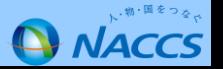

**端末 航空 海上 第12回 WG** 基本<br>IV-6-他 **<sup>Ⅳ</sup>-6-<sup>他</sup> 端末パッケージソフトの改善(2):プログラム変更要望に基づく機能改善①**

### ・ 現行NACCSに対するプログラム変更要望のうち、第6次NACCSで対応する必要があるものについては検討する。

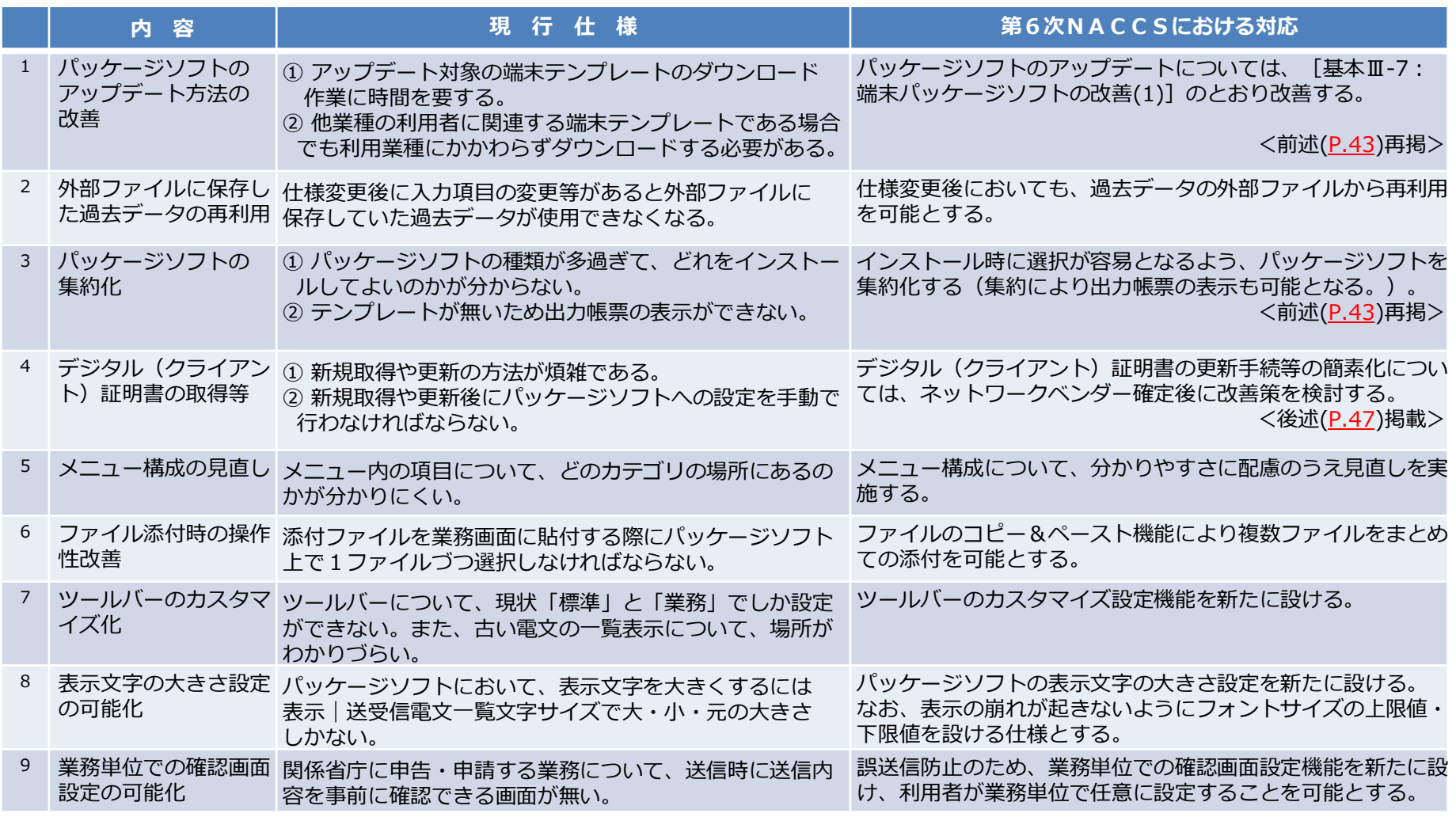

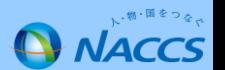

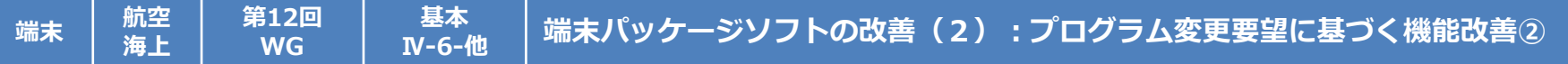

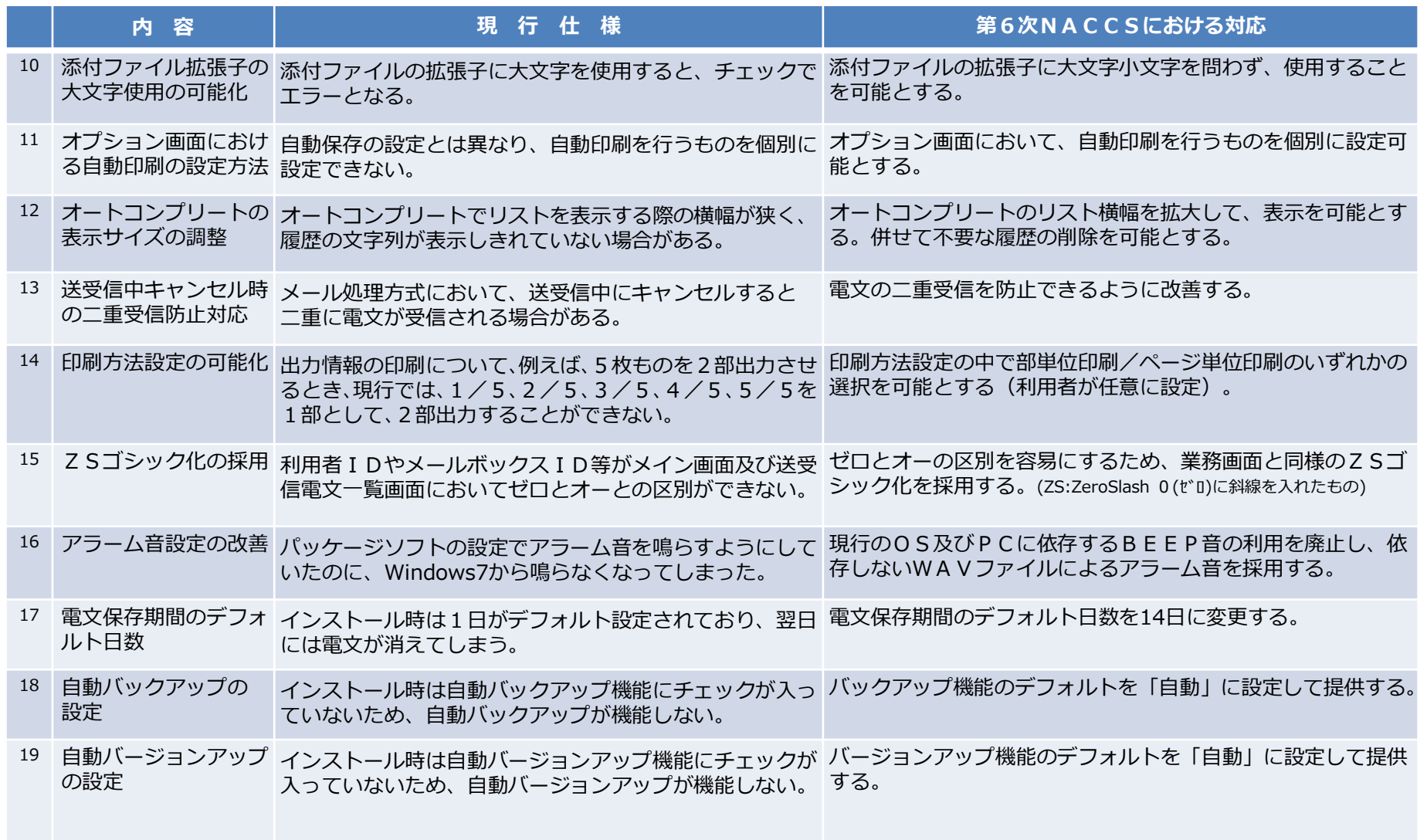

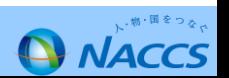

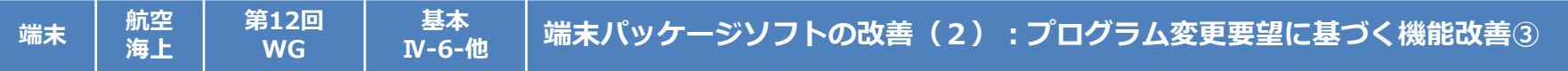

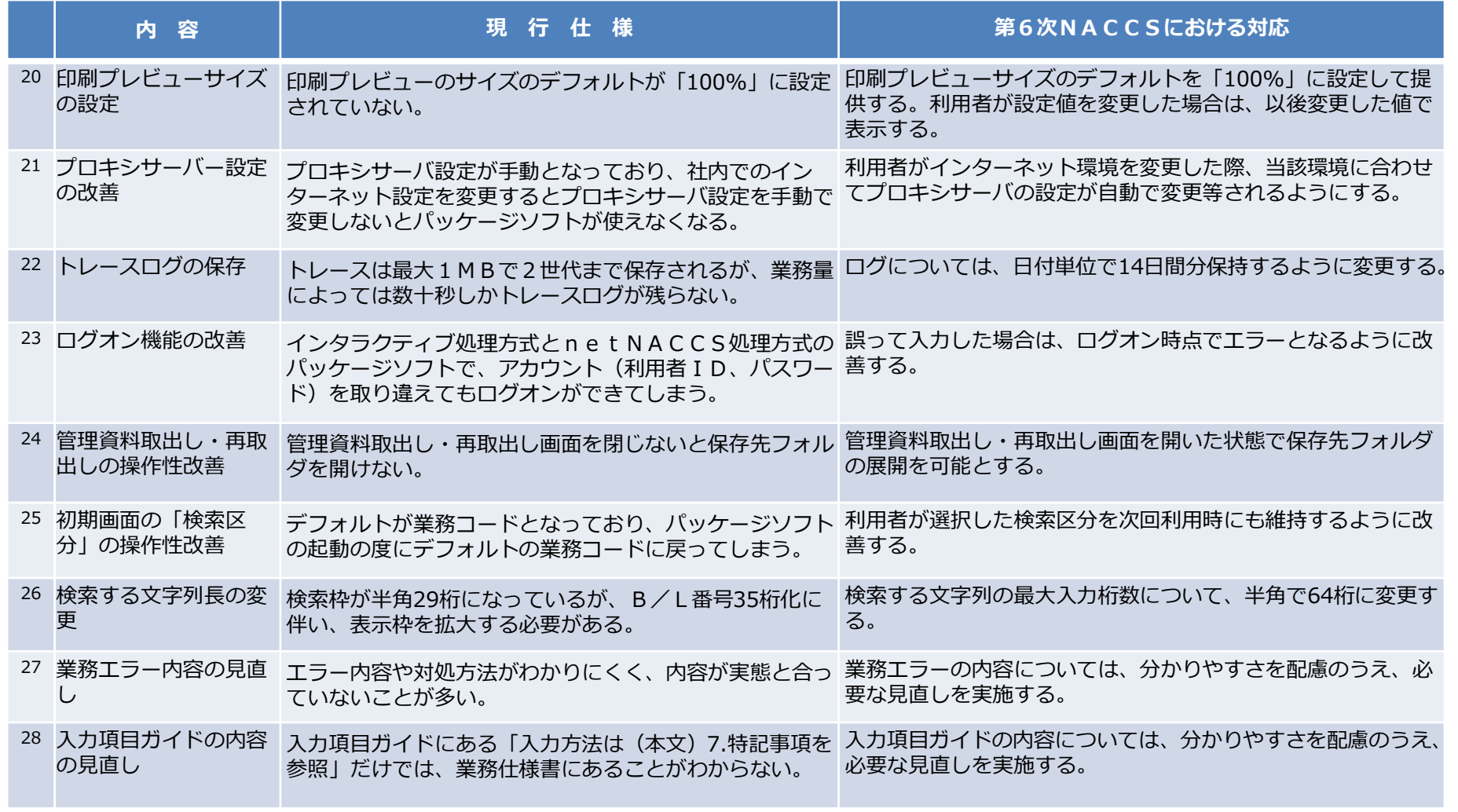

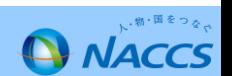

**第18回 WG**

### <sup>奉今</sup> │デジタル証明書の運用の簡素化(1)

#### ・ 第6次NACCSにおいては、より簡便な方法でデジタル証明書をご利用いただける仕組みを構築する。

#### **詳細仕様検討結果**

**海上**

**EDI 航空**

1. 第5次NACCSにおけるデジタル証明書の利用状況について

**基本**

- 第5次NACCSにおいては、インターネットを介したNACCS利用時におけるセキュリティの確保を目的として、 クライアントデジタル証明書(以下「デジタル証明書」という。)の利用をお願いしている。
- デジタル証明書は、主にnetNACCS処理方式、WebNACCS処理方式において、利用者様の端末への導入を お願いしている。
- デジタル証明書の導入により、インターネットを介してNACCSを利用する際にも、セキュリティを確保した安全な NACCSの利用を実現している。
- 一方で、デジタル証明書のインストールや更新が煩雑で分かりにくいというお問い合わせを利用者様より多数いただい ており、より簡便な方法でデジタル証明書をご利用いただける仕組みを検討することが必要となっている。
- 以下に、第5次NACCSにおいてデジタル証明書を必要とするケースを示す。

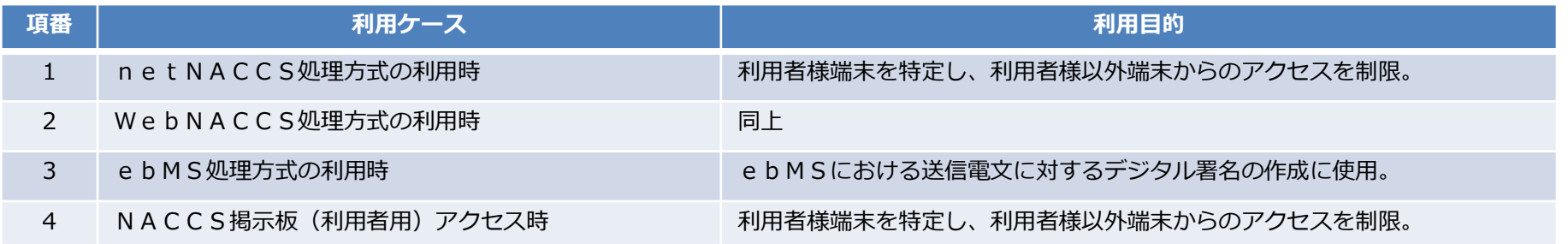

#### 表1. 第5次NACCSにおけるデジタル証明書の利用ケース

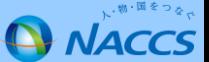

**第18回 WG**

#### **基本** <sup>基本</sup> │デジタル証明書の運用の簡素化(2)

#### **詳細仕様検討結果**

**海上**

**EDI 航空**

- 2. 第6次NACCSにおけるデジタル証明書の運用の改善について
- 第5次NACCSと同等のセキュリティを維持することを目的として、第6次NACCSにおいても、netNACCSや WebNACCS等の利用時においてデジタル証明書の利用を継続することとする。
- 一方、デジタル証明書のご利用における不便さを改善するため、以降に示す証明書のインストール・更新ツール(以下「証 明書ツール」という。)を新たに導入する。
- 証明書ツールの導入により、ご利用者様においてデジタル証明書のインストールや更新を簡単に実施いただけるようにす る。
- 証明書ツールの導入により、第5次NACCSにおいてご不便をおかけしているデジタル証明書の運用の改善を図る。
- 証明書ツールは、現時点での予定として総合運転試験までにご利用者様にご提供することを検討している。(今後の設計・ 開発の状況に応じて変更があり得る。)
- 証明書ツールとして以下の機能の実現を予定している。なお、これらの機能は現時点での予定であり、今後の設計工程にお いて変更があり得る。

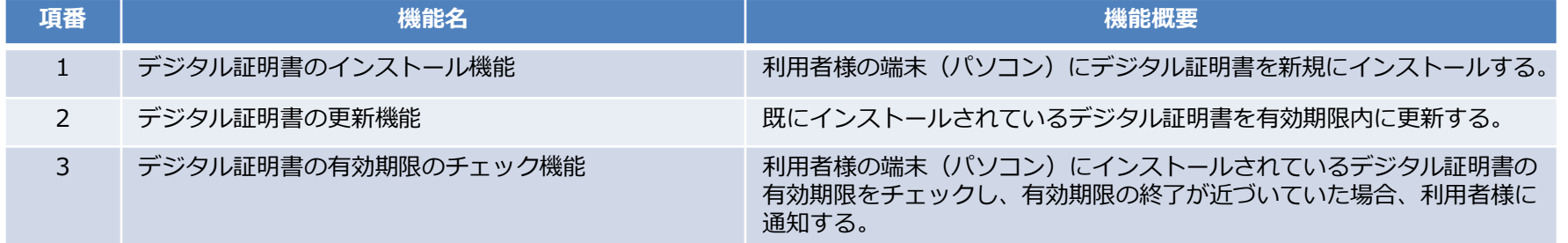

#### 表2. 証明書ツールの主な機能 (予定)

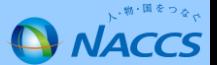

**EDI 航空 海上 第18回 WG 基本** <sup>基本</sup> │ デジタル証明書の運用の簡素化(3)

#### **詳細仕様検討結果**

以下に、証明書ツールにおけるデジタル証明書インストール時(新規発行時)の画面イメージを示す。なお、以降の画面は 現時点の想定であり、今後の設計工程において変更があり得る。

【証明書のインストール(新規発行)】

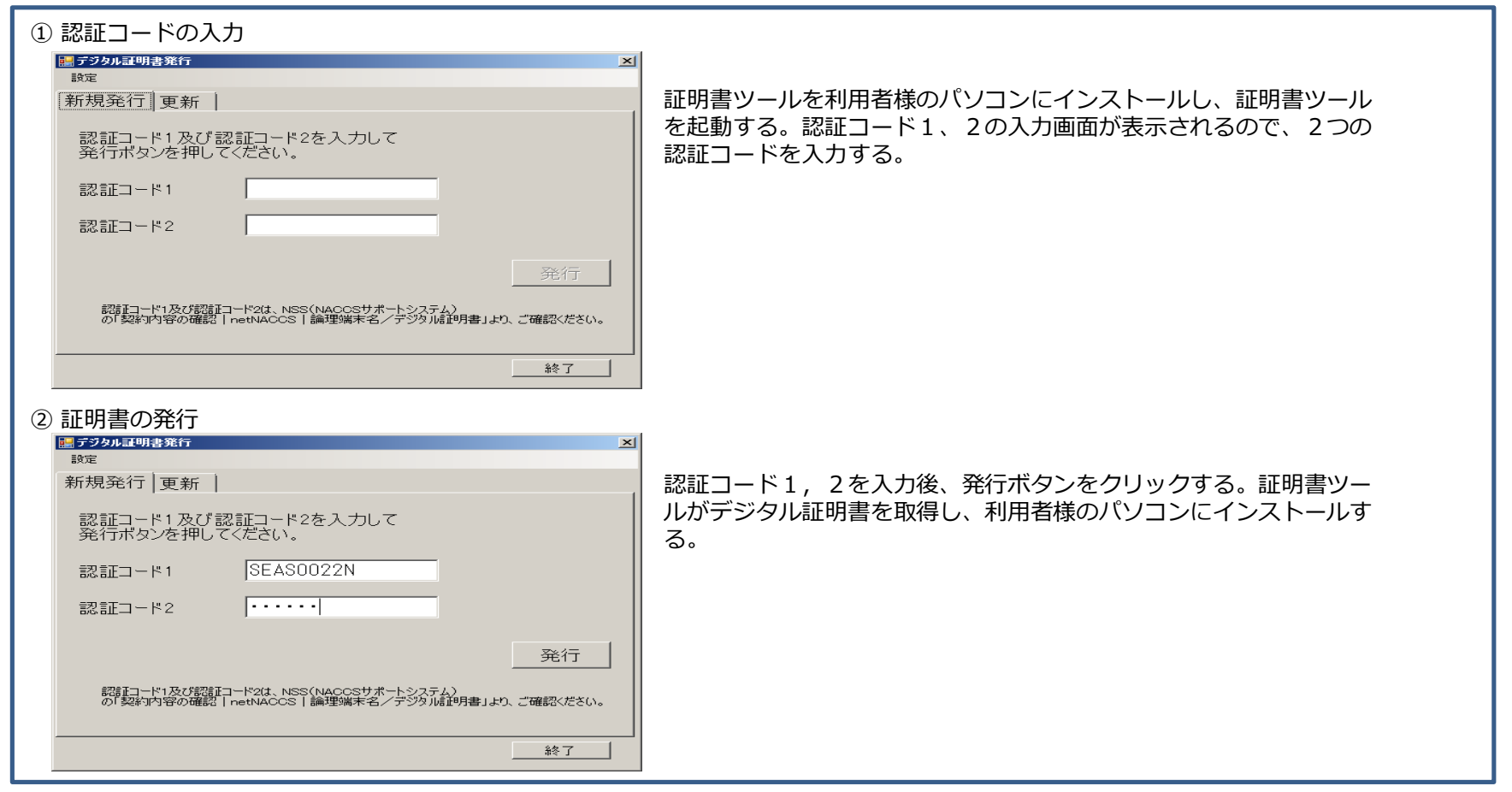

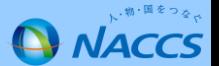

#### **EDI 航空 海上 第18回 WG 基本** <sup>基本</sup> │デジタル証明書の運用の簡素化(4)

### **詳細仕様検討結果**

デジタル証明書発行中の画面の流れを以下に示す。以下の画面についても現時点での想定であり、今後の設計工程におい て、変更があり得る。

【新規発行処理】

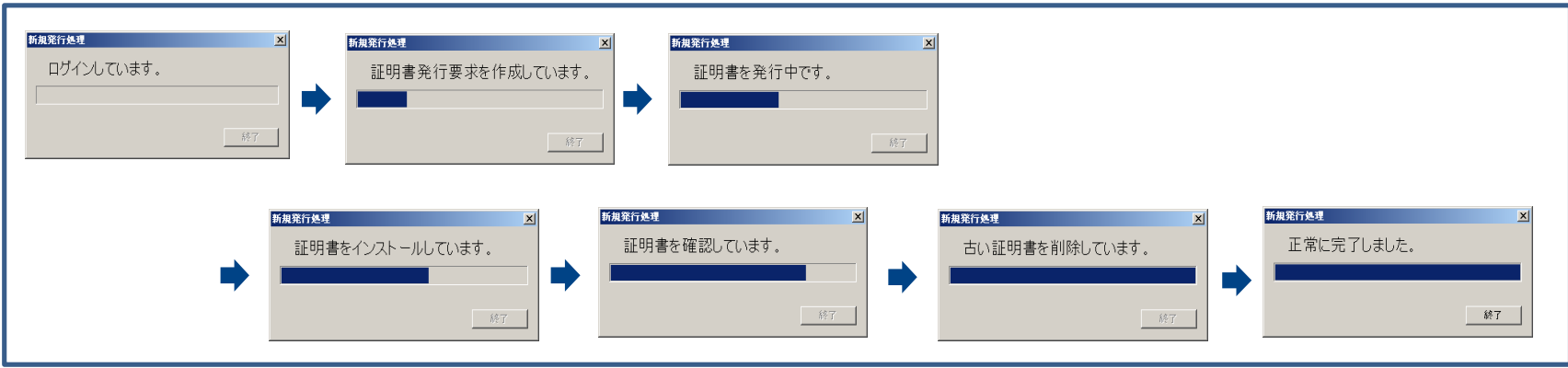

### 3.第5次NACCSにおいて既にデジタル証明書をお持ちの利用者様について

- 第5次NACCSにおいて既にデジタル証明書をお持ちの利用者様におかれては、有効期限内であれば、引き続き、同 じデジタル証明書をご利用いただくことが可能である。
- 既にデジタル証明書をお持ちの利用者様におかれては、現在お持ちのデジタル証明書の有効期限のチェックや更新の際 に、証明書ツールをご利用いただくことを想定している。
- 既にデジタル証明書のお持ちの利用者様におかれては、総合運転試験中(予定)には証明書ツールをNACCSセン ターが指定するサイトからダウンロードしていただき、利用者様のパソコンにインストールしていただくことを想定し ている。

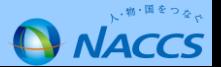

### <sup>■本</sup> │ 第6次NACCSの信頼性(1)

・ 第6次NACCSにおける基本的な信頼性、システム処理等は以下のとおりとする。

**基本**

#### **詳細仕様検討結果**

**海上**

**共通 航空**

1.第6次NACCSのシステムライフ

**第13回 第16回 WG 第17回**

第6次NACCSのシステムライフは、平成29年10月から平成37年9月までの8年間とするが、システムライフ期間中、 平成33年10月にハードウェアの更新(中年度更改)を実施する。中年度更改における移行時間は、「第5次NACCSから 第6次NACCSへの更改時と同程度の移行時間」を想定しており、最大5時間程度とすることを目標とする。

#### 2.移行処理

第5次NACCSから第6次NACCSへの移行について、第5次NACCSの機能、データを**一括で移行する**。移行 時期は平成29年10月を予定している(ただし、第6次NACCSの設計・開発の状況によっては変更があり得る。)。 なお、移行時間については、利用者様への影響を考慮し、短時間での移行を目指すこととし、第5次NACCSにおける 航空システムの移行時間と同程度を目標とする。具体的には移行に要する時間を5時間程度とすることを目標とする。 具体的な移行時間については、今後の検討の結果を踏まえて決定する。

#### 3. バックアップ機能

第6次NACCSでは、現行同様、メインセンターが地震等の大規模災害の被害を受けメインシステムでのオンライン 業務の提供が不可能になった場合においても、継続してサービスの提供を可能とするため、全てのオンライン業務を対象 としてバックアップ機能を構築する。また、メインシステムにおいて長時間のシステム障害が発生した場合における代替 機能としての利用についても考慮し、メインシステムとバックアップ機能との切り替え手段(切り替え時間の短縮化、 利用者側における切り替え作業の省略化等)等の機能向上を図る。

#### 4.メンテナンスによるシステム停止

現行システムでは、月1回、定期メンテナンスを目的としたシステム停止を行っているが、第6次NACCSでは、定期 メンテナンスによる停止回数、停止時間の削減を図ることとする。詳細は次頁を参照。

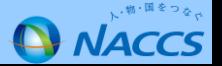

#### **詳細仕様検討結果 共通 航空 海上 第13回 第16回 WG 第17回 基本** <sup>■本</sup> │ 第6次NACCSの信頼性(2)

- メンテナンスによるシステム停止
- 第5次NACCSにおいても既に24時間365日の連続運転を前提としているが、現行では月1回(日曜日早朝)、 定期メンテナンスを目的として、あらかじめ周知の上で計画的なシステム停止が行われている。
- 第6次NACCSの基本仕様書においては、第6次NACCSの定期メンテナンス(定期保守)について、システム 構成やメンテナンス方法の見直しにより、停止回数、停止時間の削減を図ることとしている。
- 具体的には、下表に示すとおり、第6次NACCSにおいては、定期メンテナンスを目的とした システム停止回数 及び停止時間の削減を図る。なお、定期メンテナンスについては、現行同様、日曜日早朝に実施する。

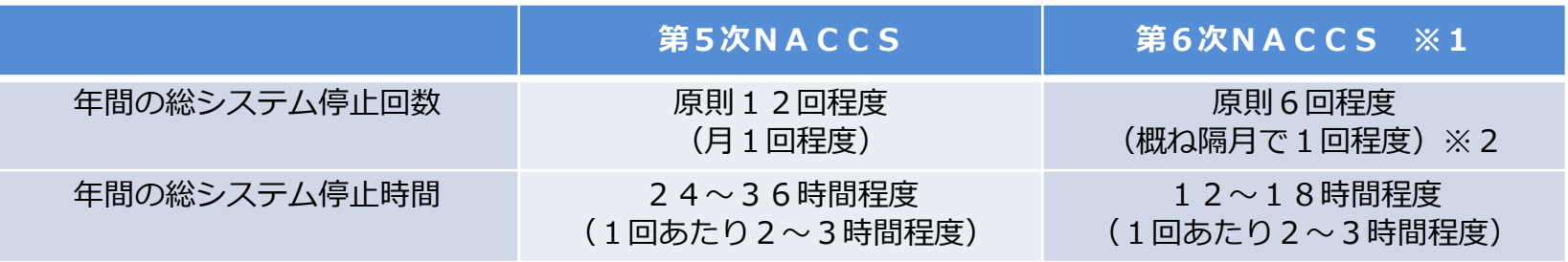

- ※1:ここでいうシステム停止とは、第6次NACCSのシステム全体が停止することをいう。
- ※2:上記はメインセンターで運用中におけるシステムの停止回数、停止時間である。バックアップセンターに運用 が切り替わった場合は、上記より多くのシステム停止が発生することが想定される。
- ※3:第6次NACCSにおける定期メンテナンスは、原則として隔月に1回の実施を予定しているが、システムの メンテナンス要否(プログラム変更や制度改正、緊急パッチ適用等)の状況により、実施月に変更があり得 る。

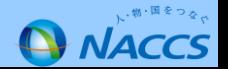

**第13回 WG**

**共通 航空 海上**

# **基本**

### <sup>基本</sup> │ 第6次NACCSにおけるセキュリティ対策

・ 第6次NACCSにおいては、現行システムで実施しているセキュリティ対策を踏襲しつつ、セキュリティの一層の 強化を図る。※政府が定めるセキュリティ基準(統一技術基準)に準拠。

### 詳細仕様検討結果

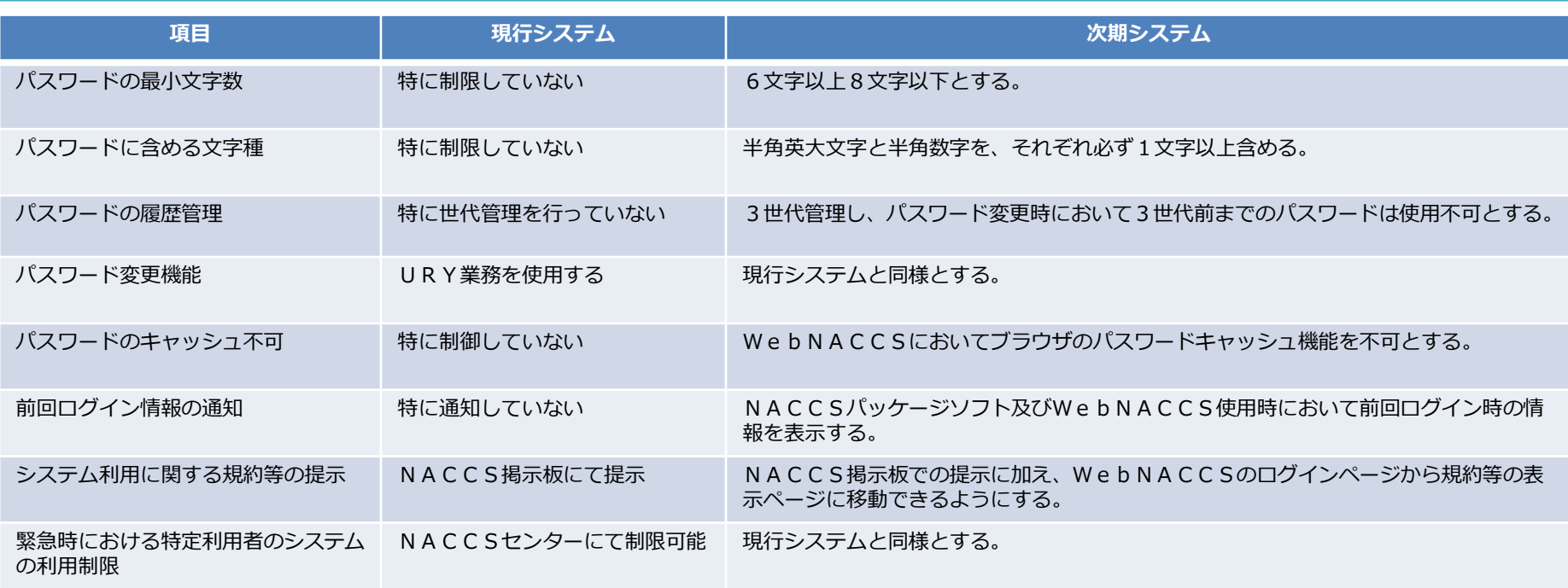

netNACCS及びWebNACCSにおいては、インターネットを使用してNACCSにアクセスするため、上記対策に加え以下のセ キュリティ対策を実施する。

- 1. SSL (Secure Socket Layer)による通信の暗号化 (盗聴・改ざん防止)
- 2. クライアントデジタル証明書による端末の特定(正規端末以外からの利用制限)

なお、WebNACCSは携帯端末からも利用可能であるが、携帯端末からの利用においても上記と同様の対策を実施する。

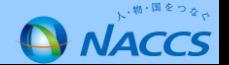

#### **共通 航空 海上 第19回 WG 基本** <sup>≊本</sup> │ 第6次NACCSにおけるパスワード初期化運用(1)

・ 第6次NACCSにおいて、利用者及びNACCSセンター双方において煩雑となっているパスワード初期化業務を改善する。

#### **詳細仕様検討結果**

現行NACCSにおいて、パスワードを失念した場合にかかるパスワード初期化手順は以下のとおり。

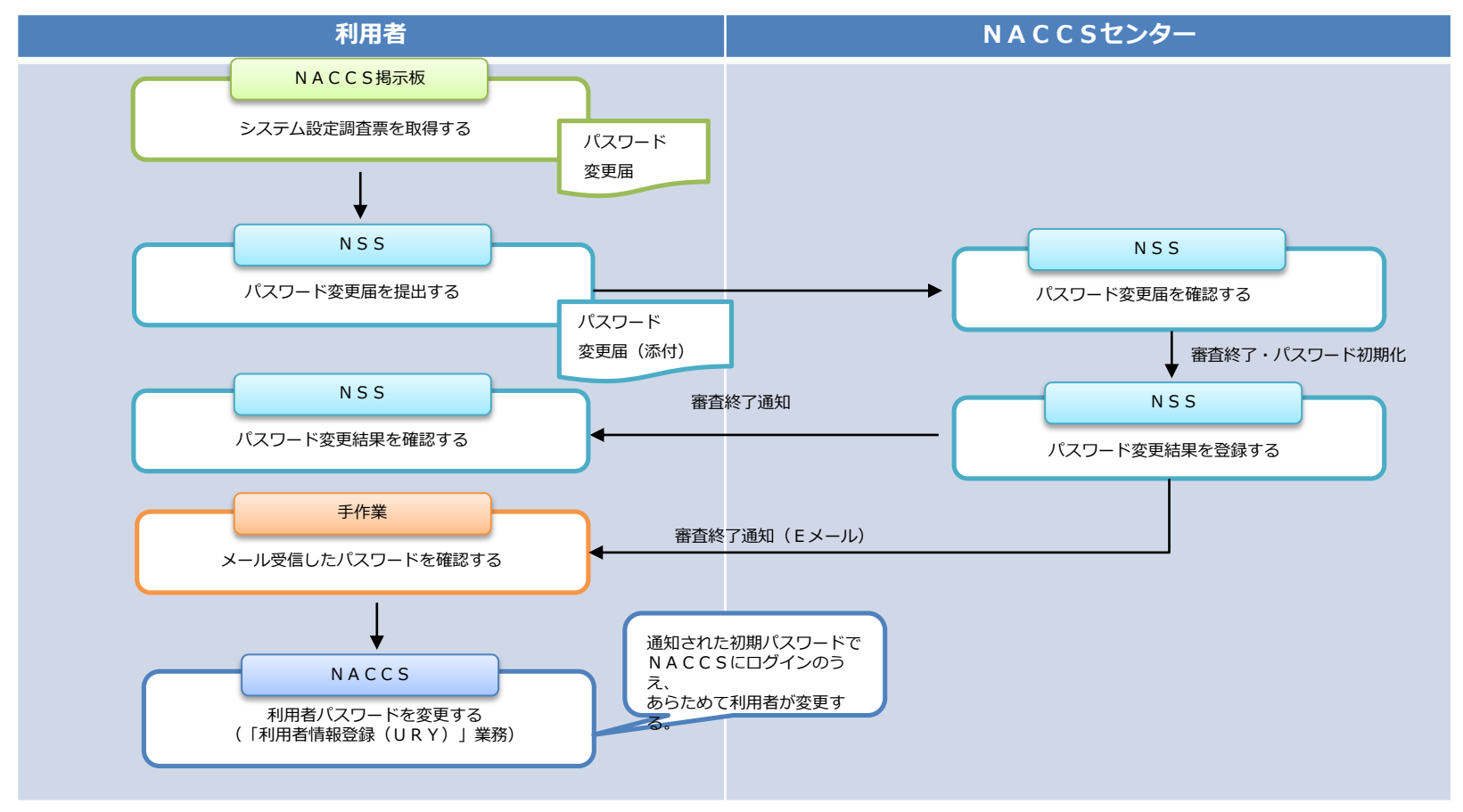

- ・NACCSセンターを必ず介してパスワードの初期化を行っており、利用者及びNACCSセンター双方にとって事務が煩雑かつ時間を要している。
- ・URY業務の実施が可能な時間帯は、平日9時00分~17時00分に限定している。

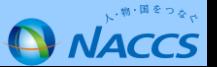

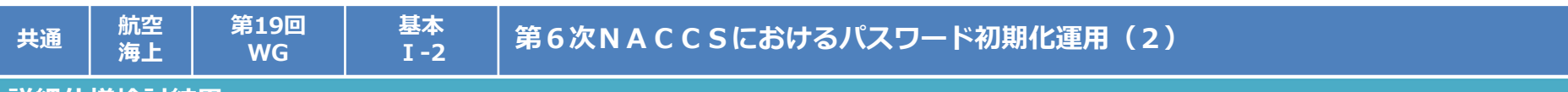

#### **詳細仕様検討結果**

次期NACCSでは、利用者及びNACCSセンター双方において煩雑となっている当該事務を改善するため、以下のとおりパスワード初期化 手順を見直すこととする。

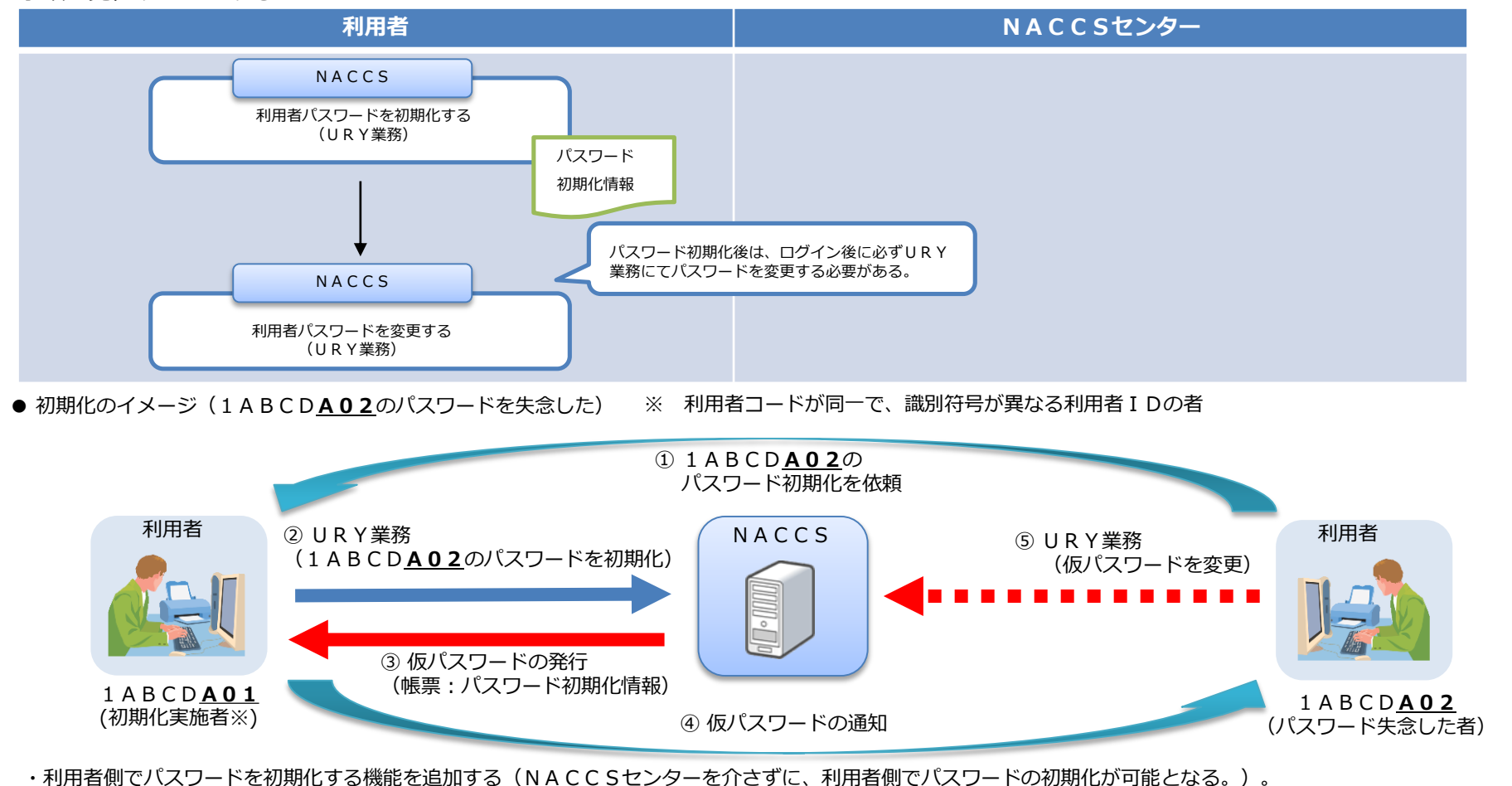

・URY業務の実施可能時間帯は現在検討中である。

・利用者IDを複数持っていない場合は、現行と同様の運用とする。

・自社システム用の利用者IDのみの契約かつ自社システムでURY業務が行えない場合は、NACCSセンターまでお問合わせ下さい。

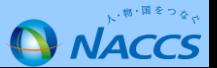

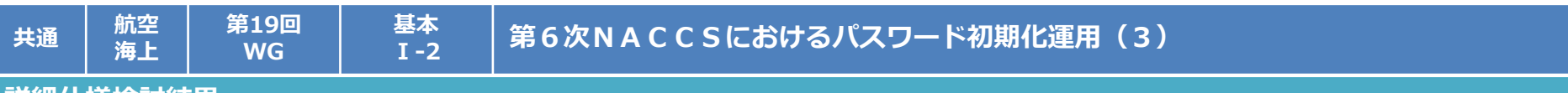

#### **詳細仕様検討結果**

次期NACCSにおいて、利用者側でパスワードの初期化を可能とすることから、「利用者情報登録(URY)」業務において、既存のパスワー ドの変更機能に加え、初期化機能(取消機能を含む)を追加するため、入力項目等を以下のとおり変更する。

#### (1)入力項目

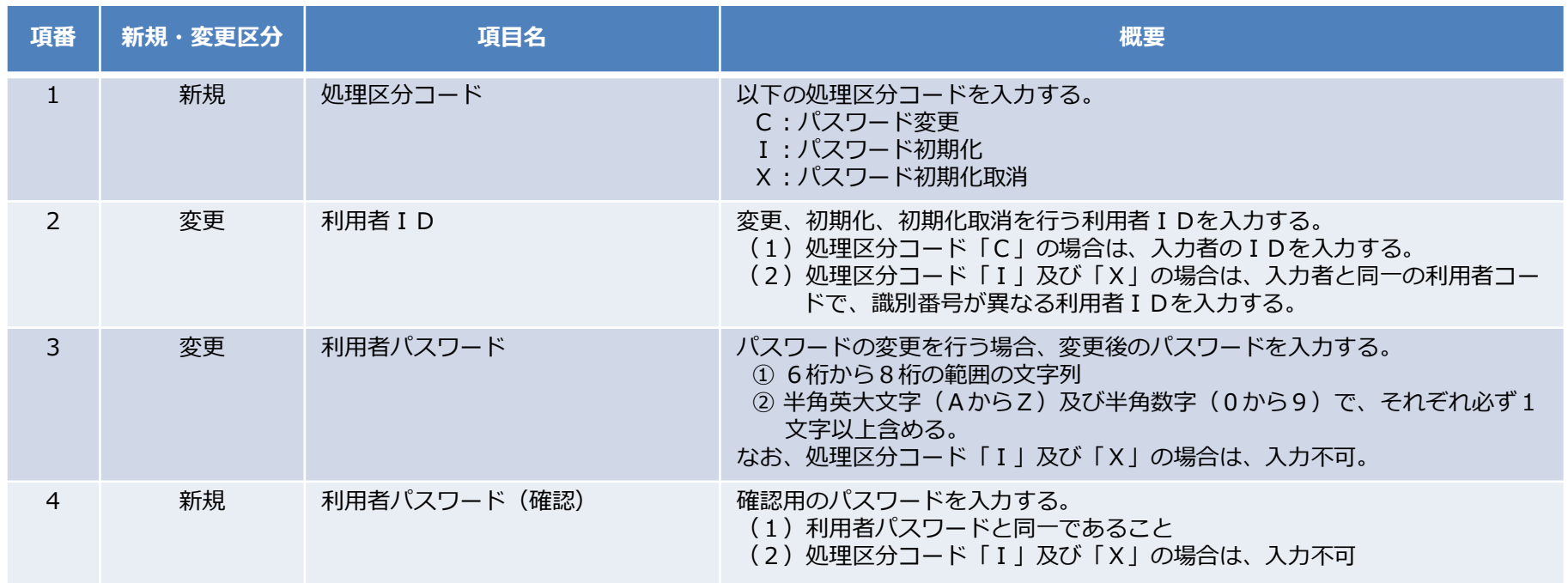

(2)出力情報

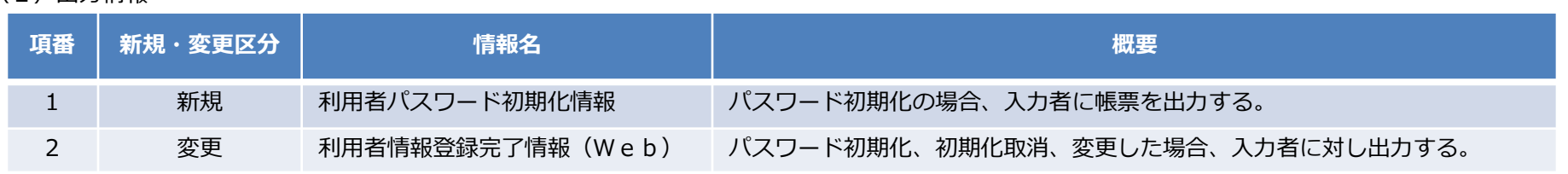

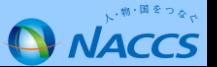

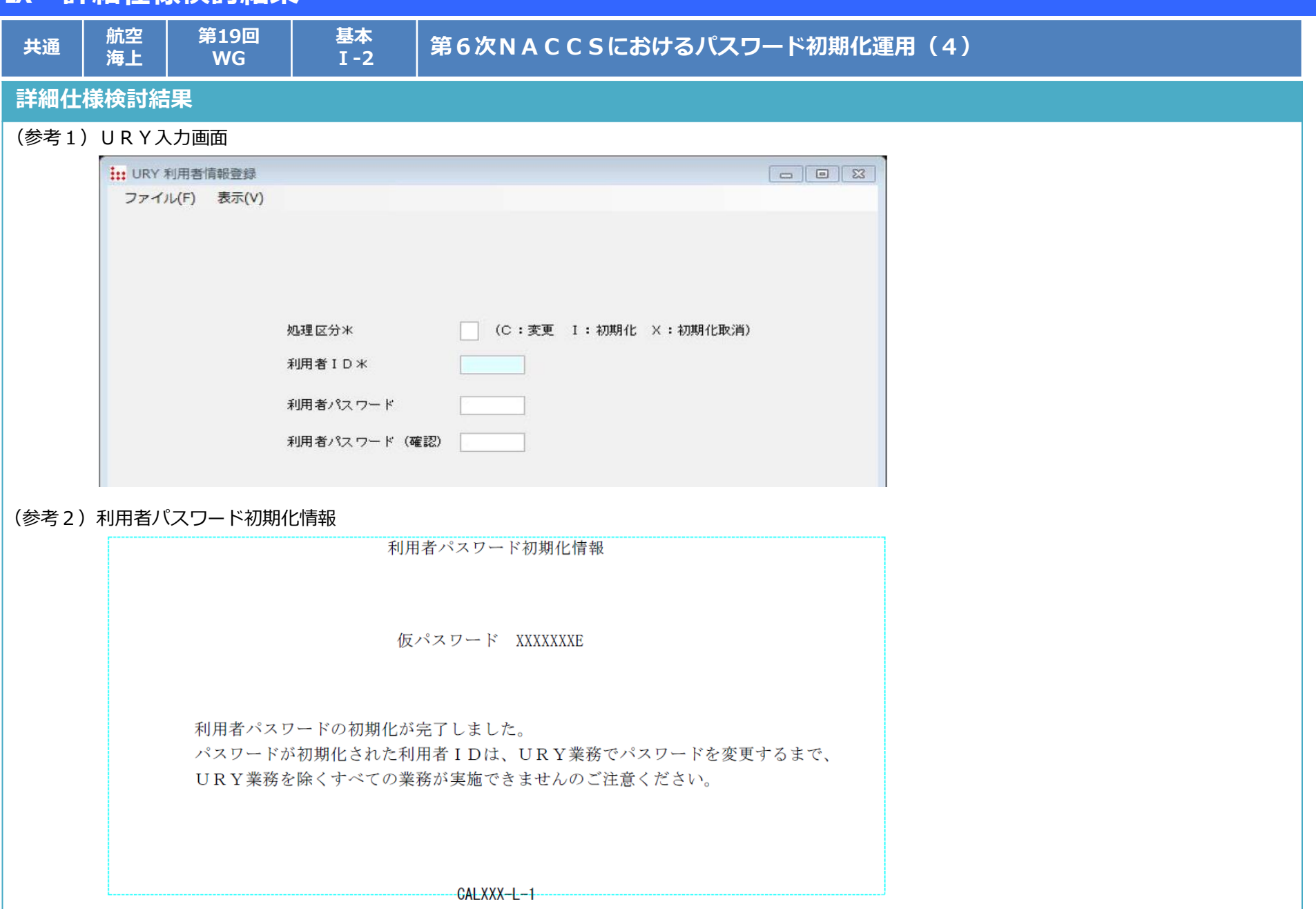

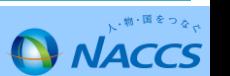